$N^O$  d'ordre :........ N<sup>O</sup> de série :.......

### **UNIVERSITE KASDI MERBAH OUARGLA** FACULTE DES MATHEMATIQUES ET DES SCIENCES DE LA MATIERE **Département de physique**

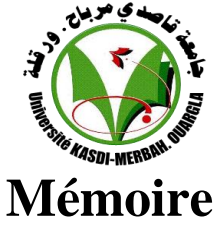

### **MASTER ACADEMIQUE**

Domaine : Sciences de la Matière Filière : Physique Spécialité : Rayonnement et Spectroscopie et Optoélectronique

> Présenté par : **BENNANA Yasmina Thème**

*Etude spectroscopique des élargissements Doppler des plasmas lors de la soudure aux* 

**lasers** 

Soutenu publiquement Le : 28 / 05 / 2015 Devant le jury composé de :

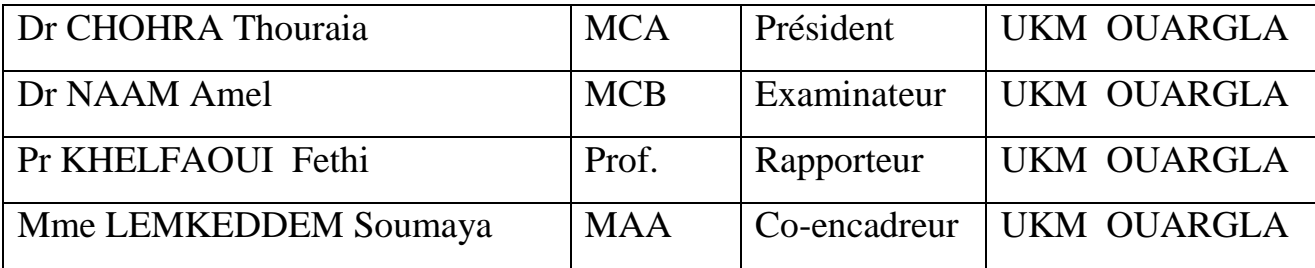

Année Universitaire : 2014/2015

### DEDICACE

### *DEDICACE*

- A ma Mère bien-aimée qui m'a donné plein de conseils et d'encouragements pour poursuivre ce travail et arriver ici,
- $\checkmark$  A mon cher Père,
- A mon cher époux qui m'a toujours encouragé et soutenu ; il m'a donné toutes les possibilités pour terminer ce travail,
- $\checkmark$  A mes enseignants,
- $\checkmark$  A toute la famille,
- $\checkmark$  A mes amies.

### Remerciements

### *Remerciements*

Tout d'abord je tiens à remercier Dieu le tout puissant, de m'avoir permis d'arriver à ce niveau d'études, et aussi pour m'avoir donné beaucoup de patience et de courage. J'adresse mes vifs remerciements à mon Encadreur Pr Fethi KHELFAOUI et mon Co-Encadreur Mme Soumaya LEMKEDDEM, pour m'avoir constamment guidé tout le long de mon projet et pour les conseils précieux qu'ils m'ont donnés, et pour leurs serviabilités, leurs disponibilités et leurs conseils constructifs.

Je tiens à remercier, La Présidente de jury, Dr Thouraia CHOHRA, ainsi que l'examinatrice, Dr Amel NAAM, pour l'honneur qu'elles m'ont fait en acceptant de juger ce travail.

Je remercie également tout les membres du Laboratoire de Rayonnement et Plasmas et Physique des Surfaces (LRPPS), où j'ai accompli ce travail, pour leurs aides et leurs conseils. J'adresse aussi mes sincères reconnaissances à tous les enseignants de l'Université Kasdi Merbah Ouargla pour leurs aides, soutiens et leurs conseils, sans oublier tout le staff administratif du département et surtout le Chef de Département de Physique. Grand merci à tous ceux et toutes celles qui ont contribués de prés ou de loin dans l'accomplissement de ce travail.

Merci à tous les collègues et à tout le personnel du laboratoire pour leur encouragement, en particulier : Saida, Radia, Zineb, Faïza, Halima, Nour, Salima et Kenza.

### Sommaire

### **Sommaire**

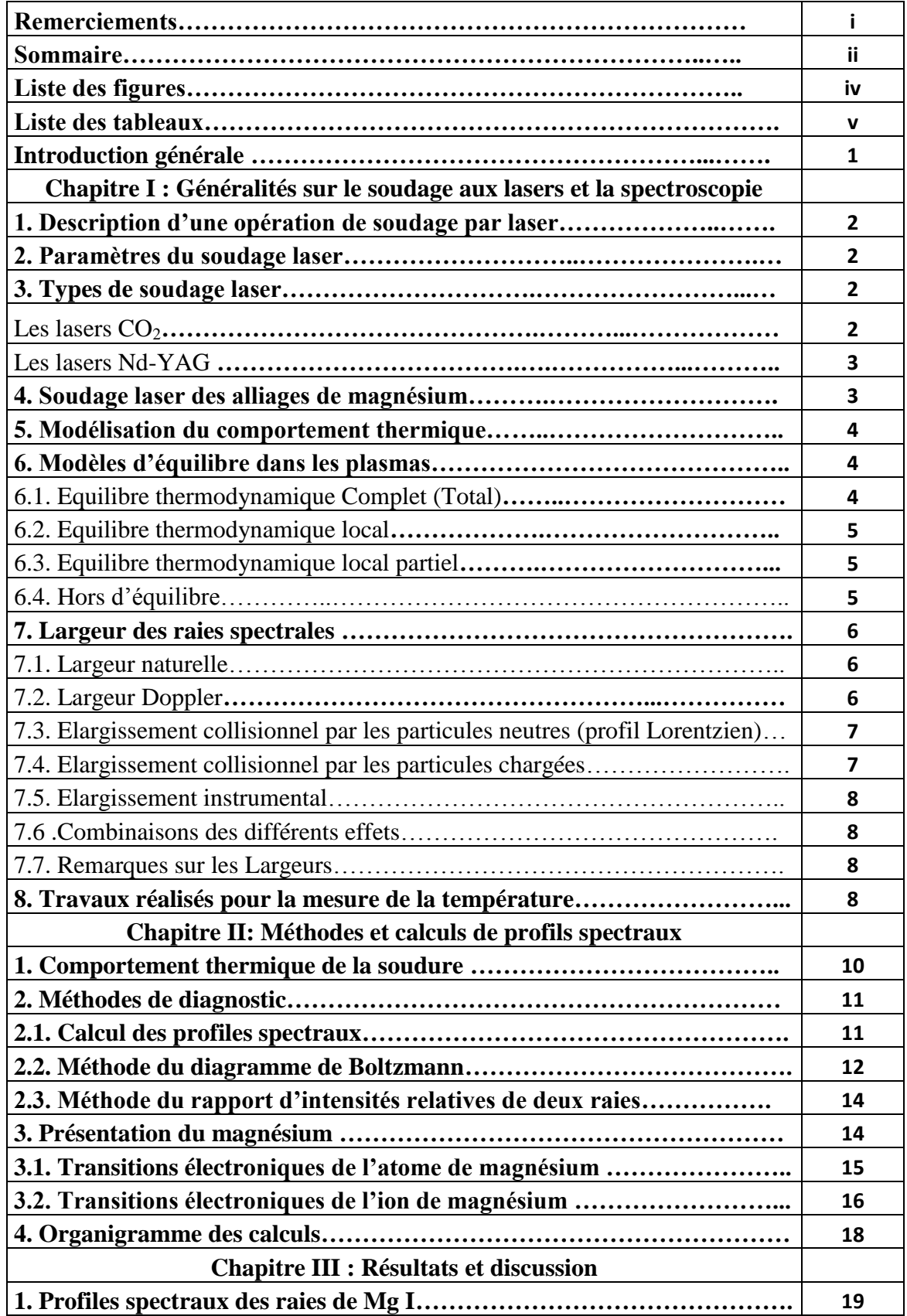

### Sommaire

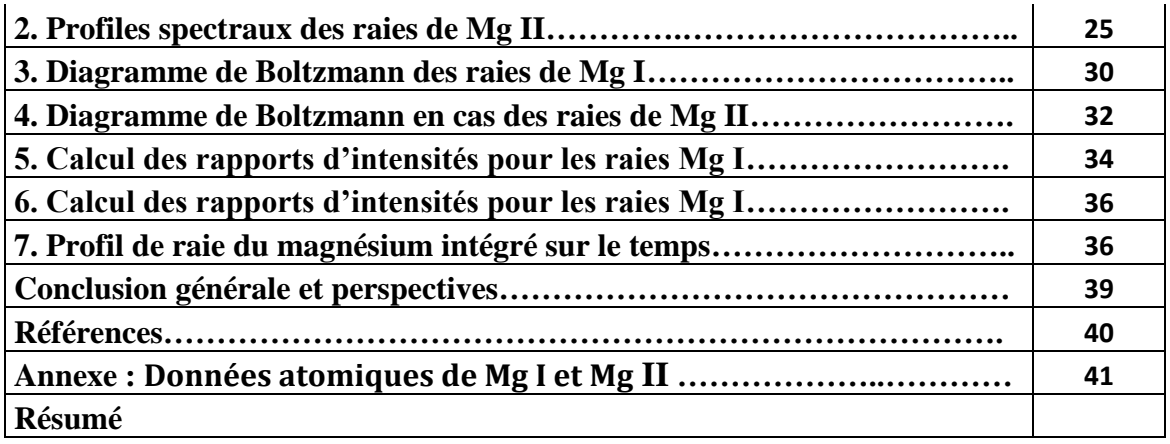

### Liste des figures

### **Liste des figures**

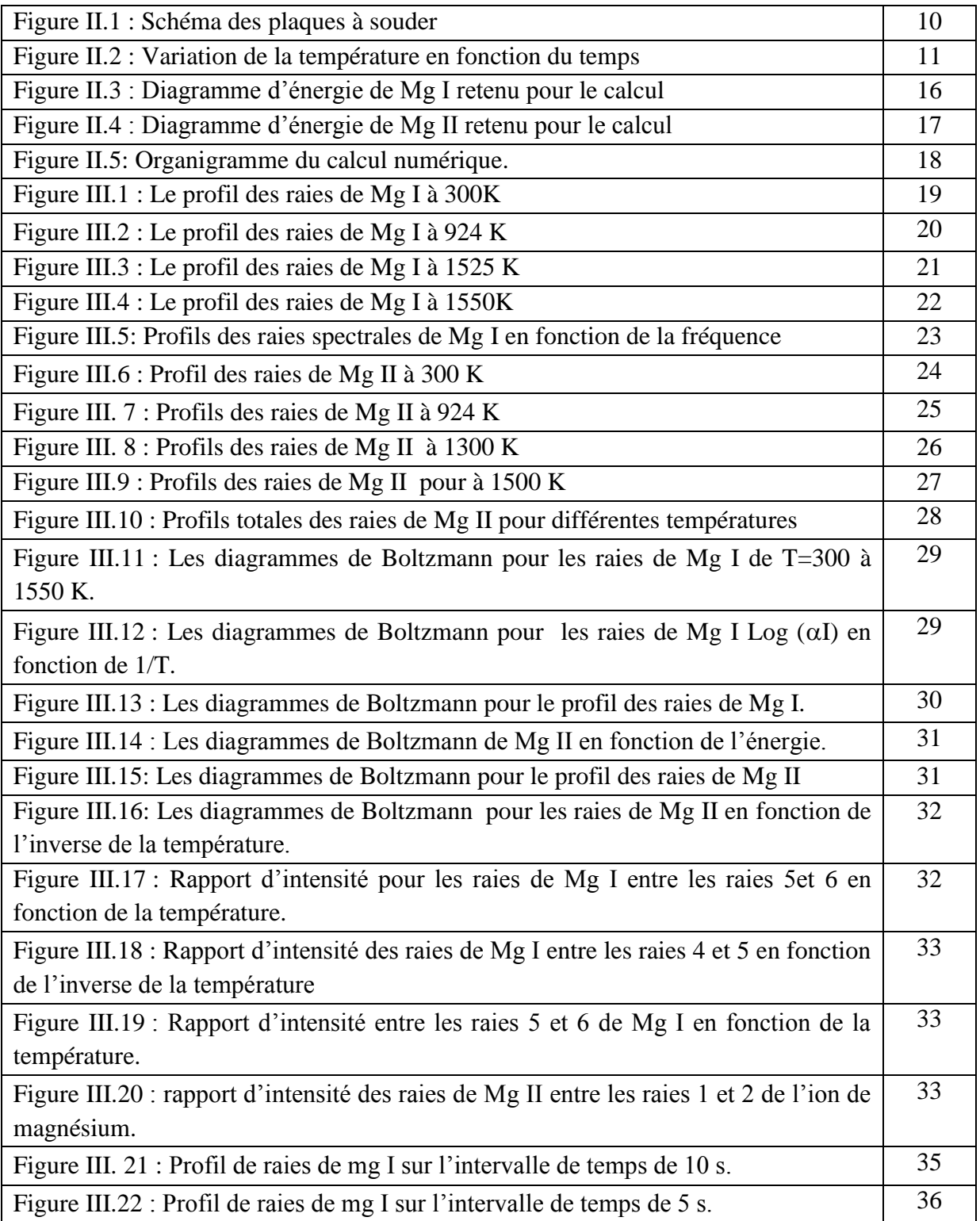

### Liste des tableaux

### **Liste des tableaux**

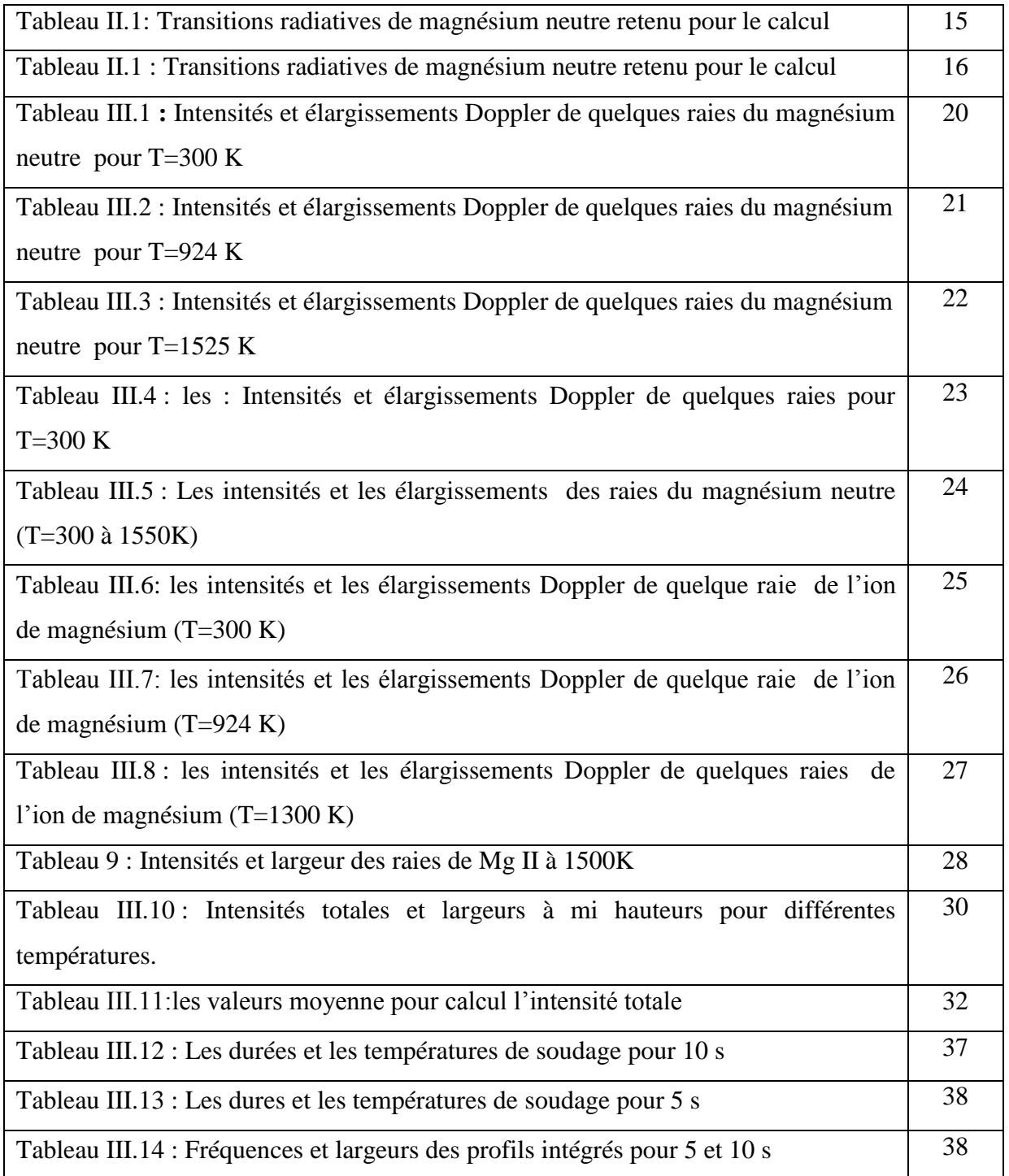

## Introduction générale

### Introduction générale

### **Introduction générale**

Le procède de soudage par laser chauffe localement le substrat et donne des soudures locales de très bonne qualité.

L'interaction de faisceau laser avec les vapeurs métalliques conduit à une ionisation partielle qui forme un plasma composé de vapeurs ionisées à l'intérieur de keyhole et en surface du bain de fusion.

Dans ce mémoire nous nous intéressons à l'étude du rayonnement émis par le plasma, et nous présentons une description des méthodes de caractérisation de plasma comme la spectroscopie d'émission optique (OES) afin de déterminer les espèces émissives présentes dans le plasma. Nous présentons la méthode de diagramme de Boltzmann afin d'obtenir la température dans le plasma du magnésium.

Le premier chapitre est une présentation générale des notions de base nécessaires pour l'étude du procède de soudage par laser comme l'opération et les paramètres et les types de soudage par laser de l'alliage de magnésium. Pour l'étude spectroscopique, nous présentons un rappel sur les différents modèles d'équilibre dans les plasmas et les élargissements des raies spectrales.

Le deuxième chapitre, nous présentons les températures utilisées pour le calcul et les méthodes de diagnostic. Nous donnons aussi une présentation de l'atome et de l'ion de magnésium et leurs transitions électroniques et nous présentons l'organigramme des calculs.

Le troisième chapitre est destiné à l'analyse des résultats des calculs relatifs aux profils de raies spectrales et aux diagrammes de Boltzmann du magnésium neutre et du magnésium ionisé.

Le mémoire se termine par une conclusion générale exposant les principaux résultats et les perspectives futures.

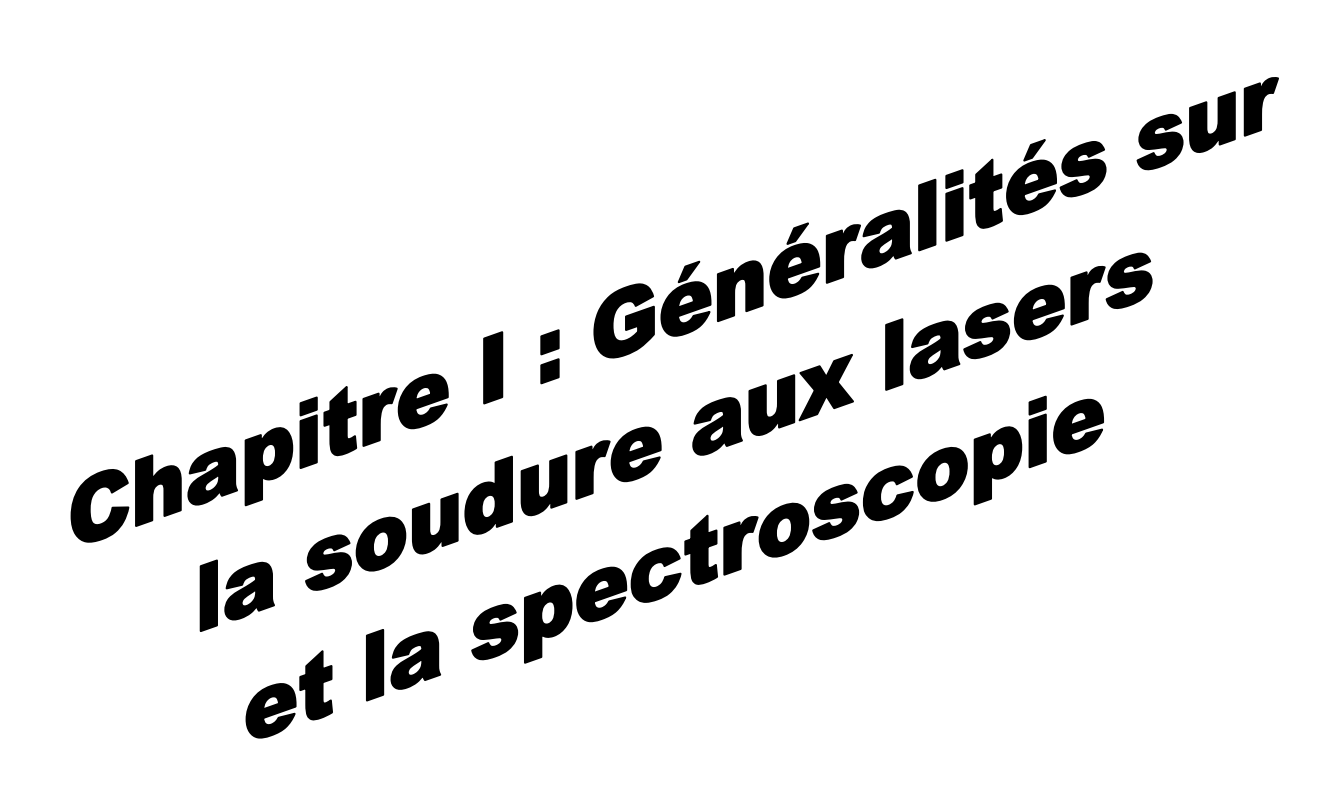

### **Chapitre I : Généralités sur le soudage aux lasers et la spectroscopie**

### **1. Description d'une opération de soudage par laser**

Dans les machines de soudage, le rayonnement laser est focalisé pour obtenir de grandes densités de puissance, suffisantes pour le soudage industriel des alliages. Cette puissance permet de générer un capillaire rempli de vapeurs métalliques dont les parois sont tapissées de métal liquide en fusion ainsi créé et déplacé ; le métal liquide se solidifie après le passage du faisceau assurant le soudage laser. Le laser permet un transfert de l'énergie directement au cœur de matériau. L'interaction de faisceau laser avec les vapeurs métalliques conduit à une ionisation partielle qui forme un plasma composé de vapeurs ionisées à l'intérieur de keyhole et en surface du bain de fusion. Le plasma de surface constitue une seconde source de chaleur, elle est responsable de la morphologie de la partie supérieure du cordon. Ce plasma joue un rôle bénéfique pour l'échauffement du métal, mais peut absorber une part important de l'énergie de faisceau laser. Un flux de gaz inerte (Ar ou He) souffle à l' endroit de l'impact du laser permet de maitriser ce plasma et protège le métal de l'oxydation [1].

### **2. Paramètres du soudage laser**

Le soudage par faisceau laser dépend de plusieurs paramètres comme la puissance, la vitesse de soudage, la position du point focal et le gaz de protection. La qualité du cordon de soudure obtenue est liée au faisceau laser, au système de focalisation, au matériau et au gaz de protection [2].

### **3. Types de soudage laser**

Il existe deux types de lasers industriels pour le soudage des métaux les lasers CO₂ et les lasers YAG.

### Les lasers CO<sub>2</sub>

Le milieu actif est un mélange gazeux constitue de dioxyde de carbone  $CO<sub>2</sub>$ (10%), d'azote N₂ (40%) et d'hélium He (50%) sous pression réduite. Des décharges électriques excitent les molécules d'azote, qui transfèrent leur excitation aux

molécules de CO<sub>2</sub>. Ces derniers émettent un rayonnement d'une longueur d'onde de 10.6 µm qui transportable seulement par miroirs. La puissance des lasers  $CO<sub>2</sub>$ industriels atteint 1.5 à 40 KW. En général ce procède est utilisé en régime de fonctionnement continue malgré la possibilité de pulser le faisceau. La focalisation du faisceau peut être réalisée par des miroirs ou des lentilles de focalisation pour des densités d'énergie faibles (30 J/mm²) ces lasers sont utilisés pour des soudures profondes.

### **Les lasers Nd-YAG** (Néodyme Yttrium Gamet)

Ils sont des lasers solides dont le milieu actif, de nature cristalline est un grenat d'aluminium yttrium (Y3AL<sub>5</sub>O<sub>12</sub>) dopé à 10<sup>20</sup> ions trivalent néodyme (Nd<sup>3+</sup>). Le rayonnement à une longueur d'onde de 1.06 µm. Les puissances maximales disponibles sont de 3 à 4 KW. Malgré leur faible puissance, ils sont par excellence l'outil de microsoudure de précision. Il est possible de transporter le faisceau Nd-YAG par fibre optique sur plusieurs dizaines de mètres, donc de souder suivant des trajectoires complexes à l'aide de robots de soudage [1].

### **4. Soudage laser des alliages de magnésium**

Les procédés de soudage pour l'assemblage de pièces en alliages de magnésium, à une relation avec les propriétés physiques et chimiques de ces derniers. La conductivité thermique élevée de ces alliages impose l'utilisation de sources de chaleur à grande densité d'énergie afin de réduire la durée des cycles thermiques de soudage. Mais par contre, elle favorise une diminution des gradients thermiques et conduit à des déformations moins localisées [16]. Plusieurs études expérimentales ont montré que le soudage des alliages de magnésium par le laser Nd-YAG est plus efficace que celui par le laser  $CO<sub>2</sub>$  [3].

Les caractéristiques spécifiques intéressantes de ces alliages sont les suivantes :

- Faible masse volumique comparée à celles des aciers et aux alliages d'aluminium.
- Leur utilisation permet la réduction du poids des pièces mécaniques
- Leur conductivité thermique élevée par unité de volume qui permet des échanges thermiques faciles bonne soudabilité pour la plupart des alliages [4].

Par contre les alliages de magnésium présentent quelques inconvénients qui ont limité leurs utilisations et qui consistent en :

- Leur faible module d'élasticité en comparaison avec ceux des aciers et des alliages d'aluminium
- Leurs résistances au fluage et à la fatigue à haute température
- Leurs faibles propriétés en surface (faible dureté) d'où la nécessité d'un traitement de surface [5].

Actuellement, deux procédés sont en cours de développement: le soudage par friction (FSW) et le soudage par faisceau laser.

Le procédé FSW (Friction Stir Welding) est une nouvelle technologie de soudage en pleine phase de développement qui a été inventé en 1991 par TWI. Elle consiste à réaliser un assemblage à l'état solide à l'aide d'un outil mis en rotation rapide dans le plan de joint des pièces à souder.

Le procédé de soudage par faisceau laser a été développé depuis les années soixante-dix pour l'assemblage des pièces en aciers, en titane et en plastique [6].

### **5. Modélisation du comportement thermique**

Depuis plusieurs années, de nombreux travaux de recherche ont été réalisés pour l'étude des différents phénomènes qui gouvernent les procédés de soudage. La modélisation numérique est un outil de prédiction du comportement des matériaux pour l'optimisation des procédés laser [1].

### **6. Modèles d'équilibre dans les plasmas**

On peut classifie le plasma selon leur degré d'équilibre. Donc on trouve les plasmas :

- a. en équilibre thermodynamique total ou complet (ETT ou ETC).
- b. en équilibre thermodynamique local (ETL).
- c. en équilibre thermodynamique local partiel (ETLP).
- d. hors d'équilibre**.**

### **6.1Equilibre Thermodynamique Complet (Total)**

Le plasma est caractérisé par une même température T pour toutes les espèces qui composent ce plasma et les phénomènes collisionnels et radiatifs sont microréversibles. Les particules ont une distribution des vitesses maxwellienne. Du fait de ces propriétés, un certain nombre de lois est vérifié. Ces lois permettent de donner tout le détail des populations et ne dépendent que de l'énergie de chaque élément considère. Dans ces conditions, les lois d'équilibre sont valables en tout point, soit :

-Loi de Maxwell.

-Loi de Boltzmann.

-Loi de Guldberg-Waag.

-Loi de Saha-Eggert.

-Loi de Planck.

### **6.2 Equilibre Thermodynamique Local**

Dans l'état d'équilibre thermodynamique local, la température d'équilibre locale T est supposée comme en ce point du plasma. À l'exception de celle de Planck, sont valables localement.

### **6.3 Equilibre Thermodynamique local Partiel**

Lorsque la densité est trop faible (en particulier la densité électronique), les nombre de collisions par unité de temps n'est plus suffisant pour assurer la micro réversibilité de ces deux niveaux [7], donc seule une partie des niveaux excités sont soumis à l'ETL [8].

### **6.4 Hors Equilibre**

Souvent, l'ionisation est due à un champ électrique extérieur. Le gaz n'est pas en équilibre thermodynamique. Il atteindra un état stationnaire qu'on pourra caractériser par les paramètres  $\alpha$ , T<sub>e</sub>, T<sub>i</sub>, T<sub>0</sub> Les trois températures sont définies par la condition que  $(\frac{3}{2}$ KT) représente l'énergie cinétique moyenne des particules d'espèce à, dans un repère ou elles ont une vitesse movenne nulle. L'écart entre  $T \Box$ ,  $T \Box$ ,  $T \Box$  peut être important. Dans un tube à décharge typique. On peut avoir  $T_i \approx 300$  K et T<sub>e</sub>≈3\*10<sup>4</sup> K ; la valeur de T<sub>e</sub> est due à l'action de champ électrique sur l'électron chauds [7].

### **7. Largeur des raies spectrales [9]**

En spectroscopie, il existe trois causes principales de l'existence de cette largeur:

- $\checkmark$  Le principe d'incertitude, à l'origine de la largeur "naturelle"
- L'effet Doppler, responsable de la largeur Doppler
- $\checkmark$  Les collisions entre émetteurs ou absorbeurs.

La largeur de la raie est mesurée à mi-hauteur de la raie (valeur de l'intensité égale à la moitié de l'intensité Imax au centre de la raie).

### **7.1 Largeur naturelle**

Pour un atome excité la largeur naturelle est liée au principe d'incertitude d'Heisenberg, que les niveaux d'énergie d'un système quantique présent une certaine incertitude naturelle peut s'écrire :

$$
\Delta E. \tau \ge \frac{h}{2\pi} \tag{I.1}
$$

Avec :

- $\tau = \frac{1}{4}$  $\frac{1}{A_{21}}$  est la "durée de vie" de l'atome à l'état excité.
- $\bullet$  A<sub>21</sub> le coefficient d'Einstein d'émission spontanée.
- ΔE est la "largeur" ou l'incertitude liée à l'énergie de l'état excité
- $\bullet$  h est la constante universelle de Planck, h=6,62.10Js.

### **7.2 Largeur Doppler**

L'élargissement par effet Doppler résulte de la vitesse des particules (atomes, ions,…etc.) qui émettent ou qui absorbent un rayonnement. La fréquence du rayonnement émis est différente de la fréquence émis par la particule au repos. Pour une raie émise par un atome de masse atomique M dans un milieu gazeux peu dense à la température absolue T, la largeur a mi-hauteur (ou FWHM) est  $\Delta v_0$  pour une fréquence d'émission  $v_0$  est :

$$
\Delta v_0 = 0.716.10^{-6} v_0 \sqrt{\frac{T}{M}}
$$
 (I.2)

Avec: ν<sub>0</sub> fréquence au maximum de la raie en Hertz.

On voit donc que la largeur de la raie croît avec la température.

L'intensité lumineuse de la raie est distribuée suivant une gaussienne.

$$
I_{\nu} = I_{\nu_0} * (\frac{1}{\sqrt{\pi}} \beta)) \exp[\hat{p} - (\frac{x}{\beta})^2]
$$
 (I.3)

Avec

- $\bullet$  x est  $v v_0$
- β est  $Δv_0$
- $\bullet$   $I_{\nu_0}$  est l'intensité lumineuse de la raie.

I<sup>ν</sup> est l'intensité lumineuse de la raie ; elle est distribuée suivant une gaussienne.

### **7.3 Elargissement collisionnel par les particules neutres (profil Lorentzien)**

Les collisions avec les particules neutres causent aussi un élargissement des raies spectrales. Cet élargissement est généralement négligeable dans les plasmas.

### **7.4 Elargissement collisionnel par les particules chargées**

Les collisions des particules chargées (électrons et ions) peuvent causer des élargissements des raies spectrales.

Les collisions électroniques représentent une manière de raccourcir la durée de vie des niveaux d'énergie. Ces collisions sont traitées dans le cadre d'approximation d'impact [10], ils impliquent alors un élargissement de la raie. La forme de la raie est lorentzienne.

Les ions, à cause de leurs masses, sont souvent traités dans le cadre de l'approximation quasi-statique [10]. Pour une valeur donnée du champ électrique des ions perturbateurs, il y a une levée partielle de degré de dégénérescence des niveaux énergétique : c'est l'effet Stark. Pour faire le calcul pour toutes les valeurs du champ ionique local, la connaissance de la fonction de distribution de ce champ est nécessaire.

### **7.5 Elargissement instrumental**

Les appareils de mesure et de spectroscopie causent un élargissement supplémentaire aux raies spectrales observées.

### **7.6 Combinaisons des différents effets**

Les deux effets Doppler et Lorentz peuvent se combiner pour donner un profil complexe appelé profil de Voigt, avec une prépondérance du profil Doppler au centre de la raie, et une prépondérance du profil Lorentz sur les bords.

En générale, quand les phénomènes sont indépendants, le profil final est un produit de convolution des fonctions représentant ces phénomènes [9].

### **7.7 Remarques sur les Largeurs**

On peut provoquer un "élargissement" des raies d'émission en appliquant des champs magnétiques (effet Zeeman) ou électriques (effet Stark) aux atomes. Ou pourrait croire à un simple élargissement pour les champs faibles. Les effets liés à la pression sont complexes et peuvent provoquer des déplacements des pics des raies [9].

### **8. Travaux réalisés pour la mesure de la température**

En physique des plasmas, les profils des raies sont utilisés pour le diagnostic. Ils sont des moyens très efficaces pour la détermination des températures, des densités, des degrés d'ionisation et des conditions expérimentales en générales. Nous pouvons citer quelques travaux relatifs à la mesure de la température en se reportant aux intensités des raies.

 A. Aubreton (2002) [11] a mesuré la température du plasma dans le cas d'une cible d'Al et pour un spectre de raie de Fe avec la méthode d'Abel et **la méthode de diagramme de Boltzmann.** Elle a fait la comparaison entre les

- deux méthodes et elle a trouvé que les deux méthodes donnent des résultats similaires.
- V. Ramarozatovo (2011) [12] a mesuré la température d'excitation du plasma des particules lourdes à l'aide de **la méthode de diagramme de Boltzmann** de la bonde de Swan.
- M. P. Pacheco (2003) [13] a utilisé **la méthode de diagramme de Boltzmann** dans la spectroscopie d'émission des raies atomique pour mesurer la température d'excitation des espèces issues de l'érosion de l'anode, et dans la spectroscopie d'émission des bondes moléculaires (la bande de Swan), pour remonter aux valeurs de la température rotationnelle, dans le plasma aux raies rotationnelles (K) du système (0-0) de la bande de Swan.
- M. Azzaoui (2013) [14] a utilisé **le diagramme de Boltzmann** pour déterminer la température d'excitation des ions d'argon, il a considère que l'équilibre thermodynamique locale partiel est vérifié.
- A. Ancona et al. (2008) [15] ont calculé la température électronique de plasma à l'aide de la méthode du la pente de Boltzmann. Elle consiste à mesurer le rapport intensités de plusieurs lignes d'émission [8], libre de l'auto-absorption, d'une espèce chimique choisie du spectre optique.
- A. El-Joundi et B. Ghazoulin [16] ont utilisé la pente de Boltzmann pour déterminer la température et la concentration d'éléments absorbants en fonction de la tension appliquée.

### Chapitre II: Méthodes et calculs de profis spectraux

### **Chapitre II : Méthodes et calculs de profils spectraux**

### **1. Comportement thermique de la soudure :**

Une étude numérique a été effectuée par S. Khemgani [2] pour étudier le comportement thermique de deux plaques métalliques rectangulaires identiques de l'alliage de magnésium lors d'une soudure au laser. L'équation de la conservation de l'énergie a été résolue en utilisant la méthode des différences finies afin d'étudier la variation de la température (chauffage et refroidissement) à la surface de la plaque. L'étude a été réalisée dans le cas d'un laser immobile et le cas d'un laser mobile avec le traitement de changement de phase.

Les conditions de soudure et les paramètres de soudage utilisés sont :

- Les dimensions de la surface étudiée sont pour chaque plaque : 600 mm x40 mm.
- Longueur d'onde du faisceau laser  $10,6 \mu m$ .
- Puissance du laser : 20 W.
- $\bullet$  Vitesse=0.01 m/s.
- Diamètre du spot laser : 0,4 mm.

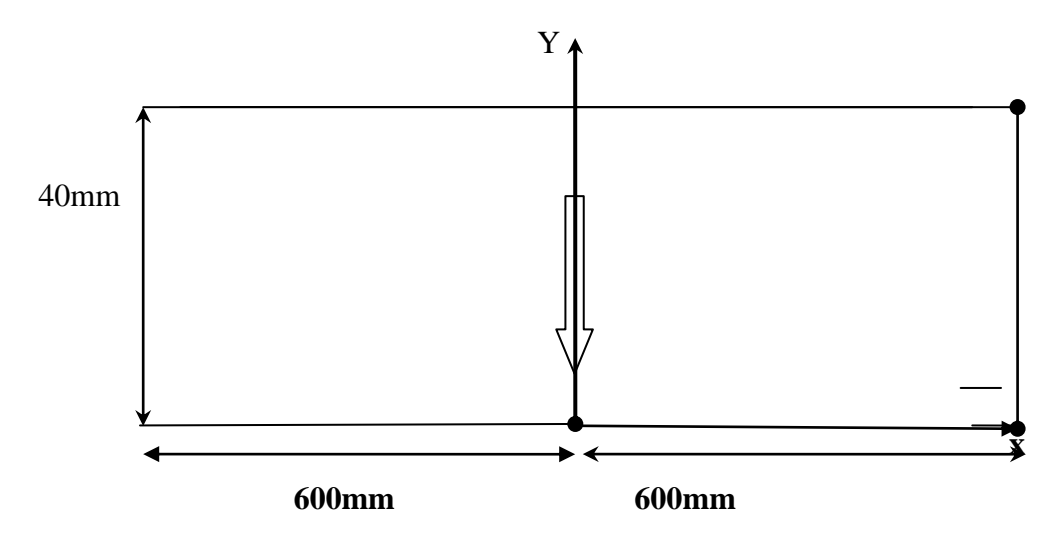

Figure II.1 : Schéma des plaques à souder [2].

La figure II.2 présente la variation des profils de la température suivant X=0 qui présente le cordon de soudure dans des positions différentes de Y et pour un laser de puissance P=20W et de vitesse de soudure de 0.01 m/s.

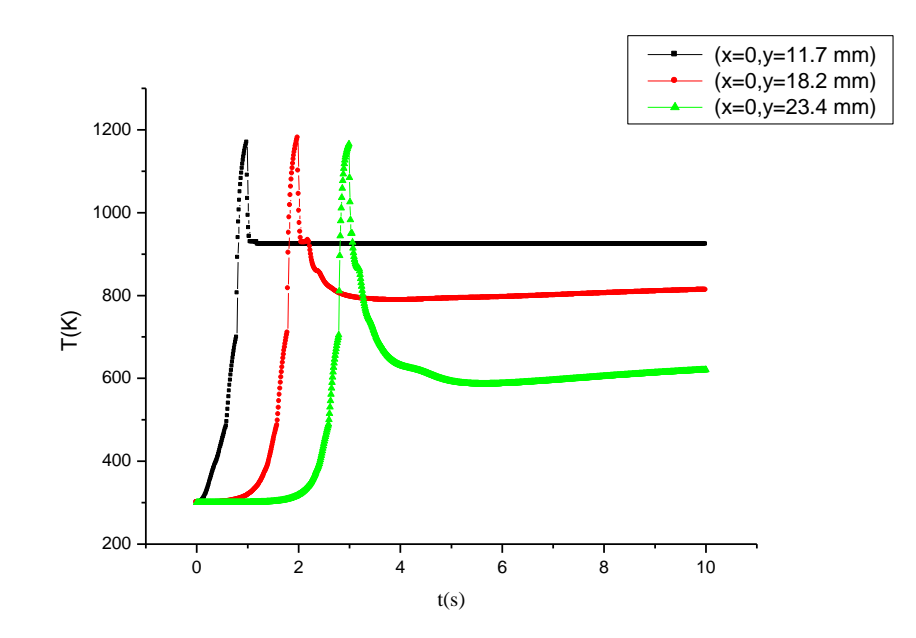

Figure II.2 : Variation de la température en fonction du temps [2].

### **2. Méthodes de diagnostic**

La Spectroscopie d'Emission Optique (SEO) est une technique, non intrusive permettant de déterminer des grandeurs caractéristiques de la lumière émise par le plasma, comme la nature des espèces qui les composent, leurs densités, leurs températures Ces méthodes spectroscopiques d'émissions optiques sont basées sur la mesure de l'intensité des raies spectrales du spectre, du continuum, des largeurs à mi-hauteur et des déplacements de raies spectrales. Elle est utilisée comme outil de diagnostic du plasma, D'un part, elle n'influence pas le plasma, d'autre part, elle peut apporter des informations résolues en temps et aussi en espace. Cependant les informations qu'elle peut fournir sont limitées parce qu'elle ne détecte que les espèces émettrices du plasma [7].

### **2.1.Calcul des profiles spectraux**

Dans ce travail, nous allons calculer les profils de raies des atomes de magnésium neutre (Mg I) et du magnésium ionisé (Mg II). Nous nous sommes limités au calcul des élargissements Doppler d'origine thermique. Une autre cause d'élargissement pourrait être l'élargissement électronique dû aux collisions par les électrons.

Comme nous l'avons mentionné au chapitre I, la largeur Doppler à mi-hauteur (ou FWHM)  $\Delta \omega_D$  pour une raie émise par un émetteur de masse atomique M dans un milieu gazeux peu dense à la température absolue T, pour une fréquence d'émission  $\omega_0$  est :

$$
\Delta\omega_{\rm D} = 0.716.10^{-6} \omega_0 \sqrt{\frac{\rm T}{\rm M}} \tag{II.1}
$$

Avec:  $\omega_0$  fréquence au maximum de la raie en Hertz.

Le profil de la raie  $I_{\omega}$  est distribuée suivant une gaussienne.

$$
I_{\omega} = I_{\omega_0} * (\frac{1}{\sqrt{\pi}} \beta) ) \exp[\tilde{\psi} - (\frac{x}{\beta})^2)
$$
 (II.2)

Avec

- $\blacksquare$  x est  $\omega$ - $\omega_0$
- $\blacksquare$   $\beta$  est  $\Delta \omega_D$
- $I<sub>00</sub>$  est l'intensité lumineuse de la raie

Pour une raie donnée nous avons adopté pour l'intensité totale de la raie I $\omega_0$ l'expression suivante :

$$
I_{\omega 0} = (A_{ki} N_0 h c g_i exp(-E_i / K_B T))/\lambda
$$
 (II.3)

Où :

Aki est le coefficient d'Einstein d'émission spontanée,

N<sup>0</sup> la densité d'atome de la même espèce au niveau fondamentale,

E<sup>j</sup> est l'énergie du niveau haut de la transition de l'état k à l'état i.

K<sub>B</sub> est la constante de Boltzmann.

Pour une plage de fréquence donnée [a,b], il faut définir le nombre de transitions  $K_{tr}$  émises dans ce domaine.

### **2.2.Méthode du diagramme de Boltzmann**

Depuis la fin des années cinquante du dernier siècle, les laboratoires ont développé plusieurs modèles de plasmas qui ont permis d'atteindre des températures approchant les  $10^4$ K. Les chercheurs ont pu mesurer le degré de la température et la densité du plasma à l'aide de diverses techniques, à condition que :

:

- Le plasma doit être en Equilibre Thermodynamique Local.
- Les niveaux d'énergie sont proches les uns des autres et ont la même température [16].

La température peut être évaluée à partir de mesure de l'intensité d'une raie spectrale d'émission optique I<sub>if</sub> relative de la transition de niveau *i* à niveau *f*. En supposant que la population des niveaux atomiques vérifie la distribution de Boltzmann, l'intensité de la raie spectrale I<sub>if</sub> est donnée par :

$$
I_{\rm if} = \frac{\text{hc}}{\lambda} \frac{\text{ng}_i \Lambda_{\rm if}}{\text{U}(T_{\rm exc})} \exp\left(-\frac{E_i}{T_{\rm exc}}\right) \tag{II.4}
$$

h : La constante de Planck.

- $U(T_{\text{exc}})$ : La fonction de partition.
- C : La vitesse de la lumière dans le vide.
- λ : La longueur d'onde de la transition correspond.
- $A_{if}$ : La probabilité de transition d'émission spontanée.
- g : Poids statistique de niveau i.
- $E_i$ : Énergie d'excitation du niveau i.
- n : la densité total de l'état.

On peut présenter l'équation comme suit :

$$
\ln\left(\frac{I_{if}\lambda}{g_i A_{if}}\right) = -\frac{E_i[ev]}{K_B T_{exc}[k]} + const
$$
 (II.5)

Avec  $K_B$  est la constant de Boltzmann [15].

Si nous considérons plusieurs raies et que nous traçons un diagramme représentant les variations du premier terme de l'équation (II.5) en fonction de l'énergie  $E_i$  nous obtenons une droite de pente  $\left(\frac{-1}{K-T}\right)$  $\frac{-1}{K_{\text{B}} T_{\text{exc}}}$ ). Il est alors possible de déterminer la température d'excitation à partir de la pente de cette droite. La température de plasma peut donc être déterminée pour plusieurs positions et instants ce qui permet d'en obtenir une représentation spatio-temporelle. [11] mais il faut tenir compte que le choix des rais doit prendre en compte les critères suivants :

- $\checkmark$  Les rais doivent être isolés dans le spectre.
- Les raies doivent être faiblement auto-absorbées.

La probabilité de transition de ces raies doit être connue avec une assez bonne précision [13].

### **2.3.Méthode du rapport d'intensités relatives de deux raies**

Cette méthode consiste à faire le rapport des intensités entre deux transitions radiatives dont les niveaux d'énergies de départ vérifient les conditions d'Equilibre Thermodynamique Local pour une température donnée.

En outre, il est préférable de trouver des raies dont les niveaux supérieurs des transitions présentent un écart relativement important entre eux afin de minimiser les incertitudes sur la détermination de la température. En calculant le rapport d'intensité des raies d'un même degré d'ionisation, il est possible d'en déduire la température du plasma.

$$
\frac{I_1}{I_2} = \frac{\lambda_2 A_1 g_1}{\lambda_1 A_2 g_2} e^{-\left(\frac{E_1 - E_2}{kT}\right)}
$$
(II.6)

Il est possible de restreindre l'utilisation de cette méthode à deux raies présentant un écart en énergie important entre leurs niveaux de départ. L'équation (3) devient alors [15] :

$$
T_{exc} = \frac{E_1 - E_2}{K_B \ln \left[\frac{1}{K_1} \frac{\lambda_2 g_1 A_{if1}}{\lambda_1 g_2 A_{if2}}\right]}
$$
(II.7)

Avec :

 $E_1$ : Énergie du niveau haut de la première raie.

 $E_2$ : Énergie du niveau haut de la deuxième raie [12].

### **3. Présentation du magnésium :**

Le magnésium a été découvert par Humphry Davy (Angleterre) en 1808; il est un métal blanc argent, léger et malléable. Assez abondant dans la croûte terrestre (2,5 %), le magnésium se trouve aussi bien dans l'eau de mer que dans l'eau douce. La masse volumique du magnésium est très faible et égale à 1,74 kg/dm<sup>3</sup> à 20°C. Le magnésium possède une structure

cristalline hexagonale compacte de paramètres de maille :  $a = 0,3202$  nm,  $c = 0,5199$  nm et de rapport c/a=1,62, de numéro atomique  $Z = 12$  et de masse molaire M= 24,32 g/mole [4] **.**

Une configuration électronique correspond à un état énergétique de l'atome. Chaque état d'énergie atomique peut être représenté symboliquement par un terme spectral. Les transitions entre niveaux fins obéissent aux règles de sélection suivantes [9] :

∆*S* = 0  $\Delta L = 0$ , ± 1 ( $\Delta L = \pm 1$  pour un atome à un électron)  $\Delta J = 0, \pm 1$  sauf  $J = 0 \rightarrow J = 0$ 

### **3.1. Transitions électroniques de l'atome de magnésium :**

L'état fondamental de magnésium a une configuration électronique  $1s^22s^22p^63s^2$ (en abrégé  $2p^{6}3s^{2}$ ). Après un calcul préliminaire, nous avons choisi les transitions entre 3s3p  $({}^{1}P^{0}{}_{1})$  et 3s5s  $({}^{1}S_{0})$  (Tableau II.1 et Figure II.3); les autres transitions ont des intensités plus faibles. L'annexe du mémoire présente l'ensemble des données atomiques relatives aux transitions radiatives du magnésium neutre.

Tableau II.1 : Transitions radiatives du magnésium neutre retenues pour le calcul

| Raises | longueur<br>d'onde<br>$(A^0)$ | $A_{ki}(s^{-1})$ | $E_i$ (eV) | $E_k(eV)$ | 8k |
|--------|-------------------------------|------------------|------------|-----------|----|
| 1      | 4702.9908                     | $2.19e+07$       | 4.3458027  | 6.9813492 | 5  |
| 2      | 5167.3213                     | $1.13e+07$       | 2.7091048  | 5.1078268 | 3  |
| 3      | 5172.6844                     | $3.37e+07$       | 2.7115918  | 5.1078268 | 3  |
| 4      | 5183.6043                     | $5.61e+07$       | 2.7166397  | 5.1078268 | 3  |
| 5      | 5528.4047                     | $1.39e+07$       | 4.3458027  | 6.5878557 | 5  |
| 6      | 5711.0880                     | $3.86e + 06$     | 4.3458027  | 6.5161388 |    |

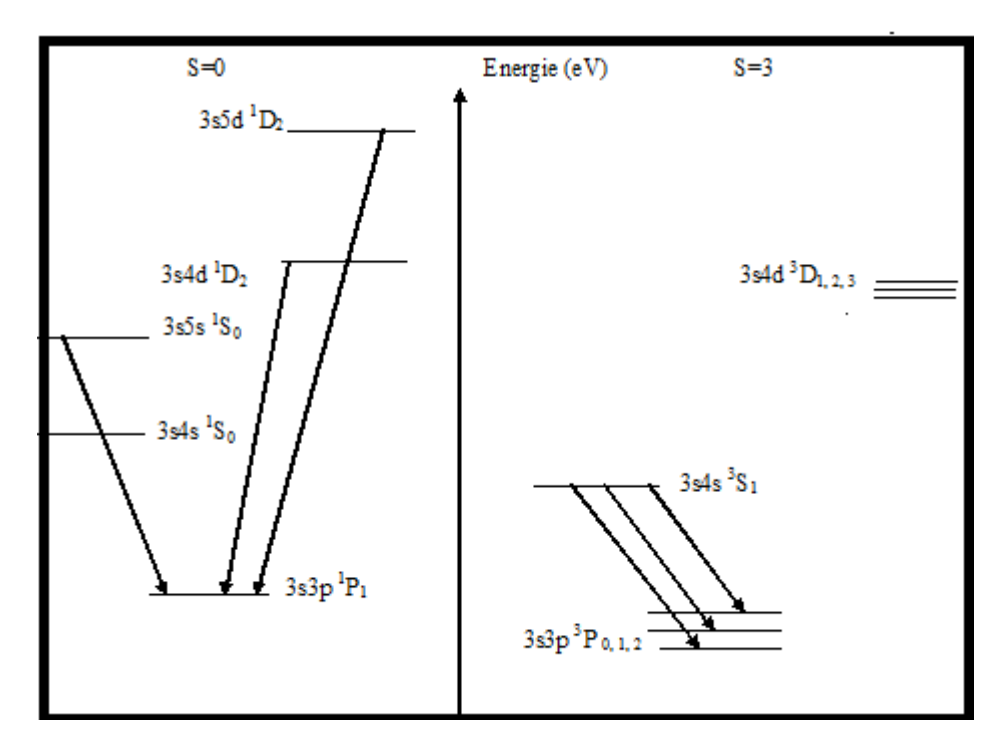

Figure II.3 : Diagramme d'énergie de Mg I retenu pour le calcul

### **3.2. Transitions électroniques de l'ion de magnésium :**

La configuration électronique de magnésium une fois ionisé dans son état fondamental est  $1s^2 2s^2 2p^6 3s^1$  ( $^2S_{1/2}$ ) (en abrège  $2p^6 3s^1$ ). Cet état se trouve à 7.646235 eV par rapport à l'état fondamental de magnésium neutre.

Nous avons choisi les transitions entre 2p<sup>6</sup>3d (<sup>2</sup>D<sub>3/2</sub>) et 2p<sup>6</sup>3p (<sup>2</sup>P<sup>0</sup><sub>1/2</sub>). Le tableau II.2 et la figure II.4 présentent les transitions radiatives retenues et les données atomiques correspondantes pour cette étude. Un calcul préliminaire montre que les transitions des niveaux  $2p^6 3p$  ( $2p^9$ <sub>3/2</sub>) et  $2p^6 3p$  ( $2p^9$ <sub>1/2</sub>) sont les plus fortes; les autres transitions sont très faibles. L'ensemble des données atomiques des transitions du magnésium ionisé Mg II sont présenté dans l'annexe.

Tableau II.2 : Transitions radiatives du magnésium ionisé Mg II retenues pour le calcul

| Raies | longueur<br>d'onde<br>(A, | $A_{ki}$ (s-1) | $E_i$ (eV) | $E_{k}$<br>(eV) | $g_k$ |
|-------|---------------------------|----------------|------------|-----------------|-------|
|       | 2 795.528                 | $2.60e + 08$   | $0.0\,$    | 4.433784        | 4     |
|       | 2 802.705                 | $2.57e+08$     | $0.0\,$    | 4.422431        | ∠     |

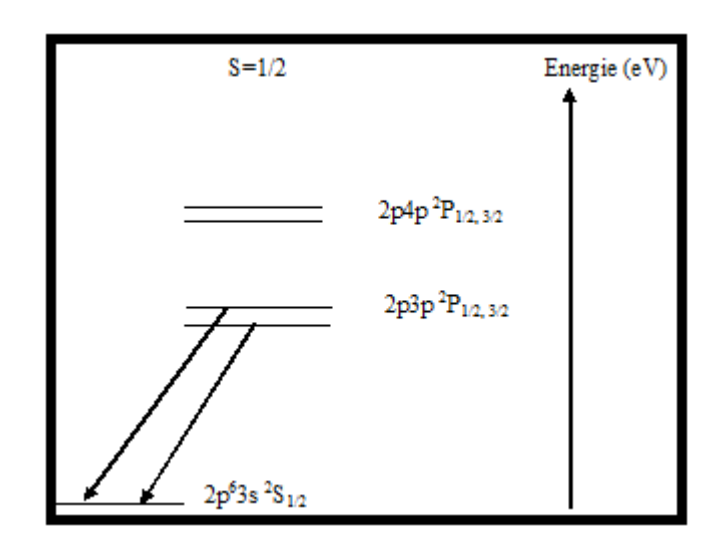

Figure II.4 : Diagramme d'énergie de Mg II retenu pour le calcul

### **4. Organigramme des calculs**

La figure suivante représente l'organigramme des calculs des profils

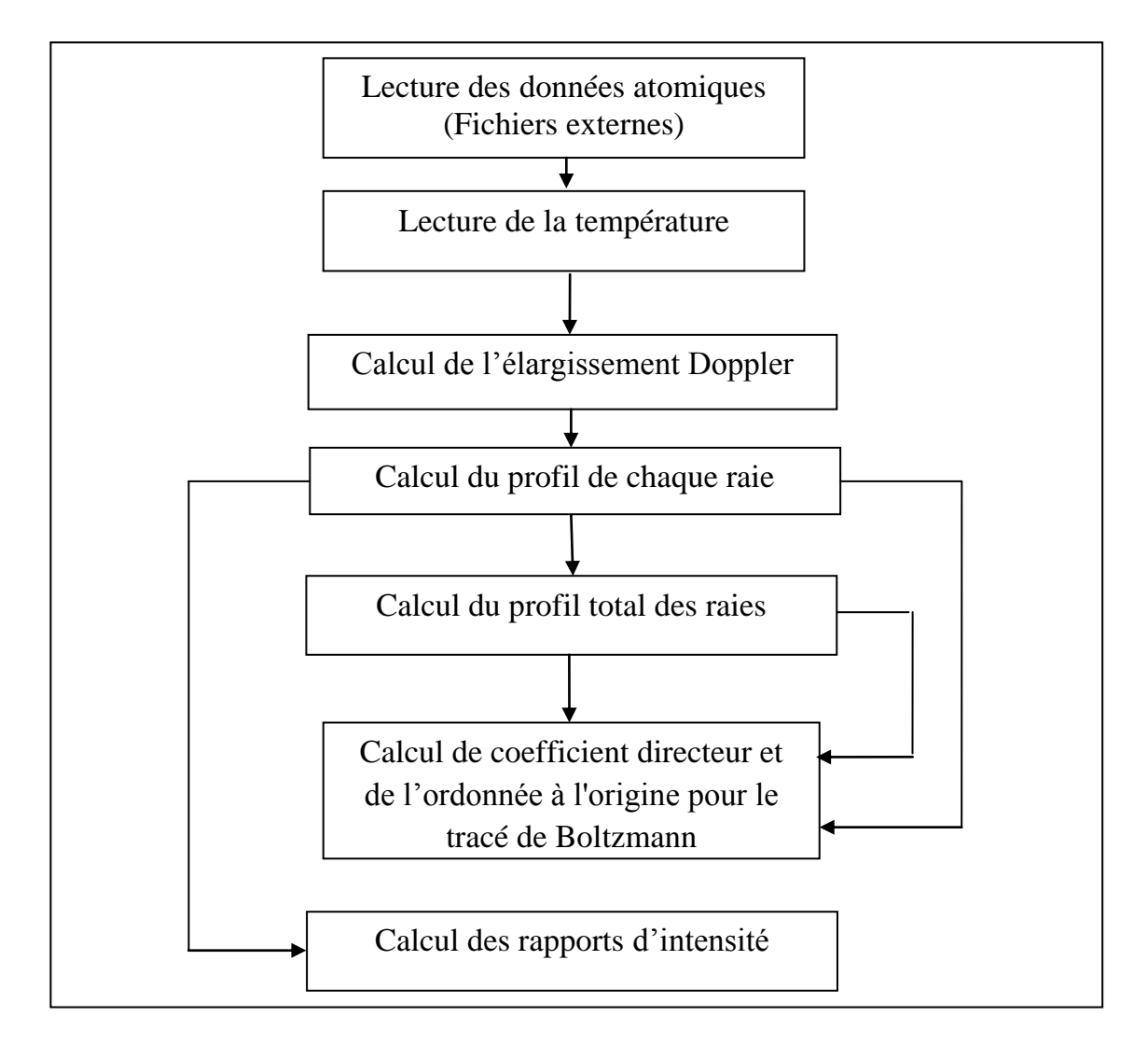

Figure II.5: Organigramme du calcul numérique.

# Chapitre III :<br>Résultats et discussion

### **Chapitre III : Résultats et discussion**

Dans ce chapitre, nous présentons les résultats numériques pour l'étude des raies et l'élargissement causé par l'effet Doppler pour l'atome et l'ion du magnésium lors du soudage laser.

### **II. Profiles spectraux des raies de Mg I**

Les Tableaux III.1 à III.4 et les figures III.1 à III.4 présentent les données (intensités et élargissement Doppler) et les profils de chaque transition radiative de l'atome de magnésium pour différentes valeurs de température T (300, 924, 1525 et 1550 K).

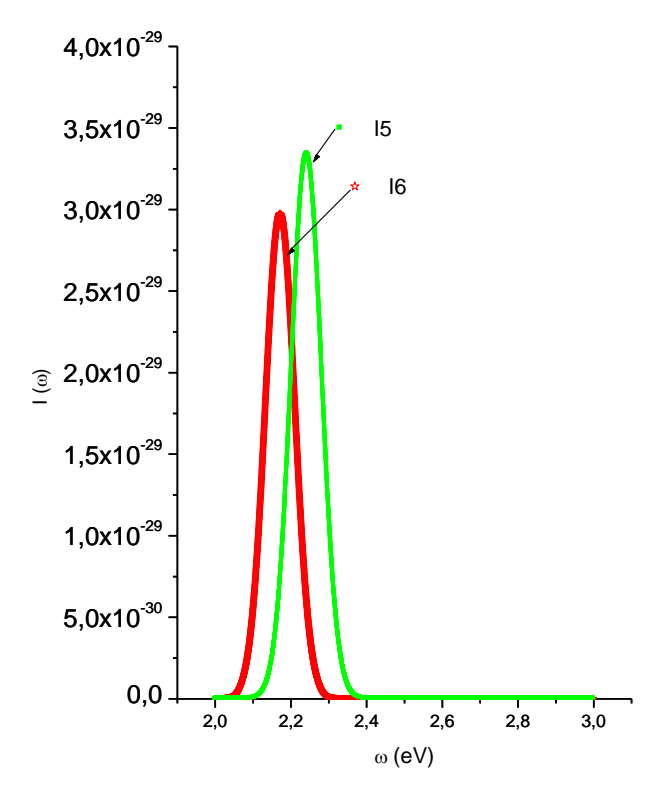

Figure III.1 : Le profil des raies de Mg I à 300K

Les intensités des raies ainsi que les largeurs à mi hauteur sont calculées et présentées sur le tableau III.1.

| $T = 300K$ | $\omega$ (eV) | Intensités | $\Delta\omega_D(eV)$ |
|------------|---------------|------------|----------------------|
| Raies 5    | 2,2429        | 3,36E-29   | 0,087                |
| Raies 6    | 2,3921        | 2,96E-29   | 0,088                |
| Raies 4    | 2,1712        |            |                      |

Tableau III.1 **:** Intensités et élargissements Doppler de quelques raies du magnésium neutre pour T=300 K

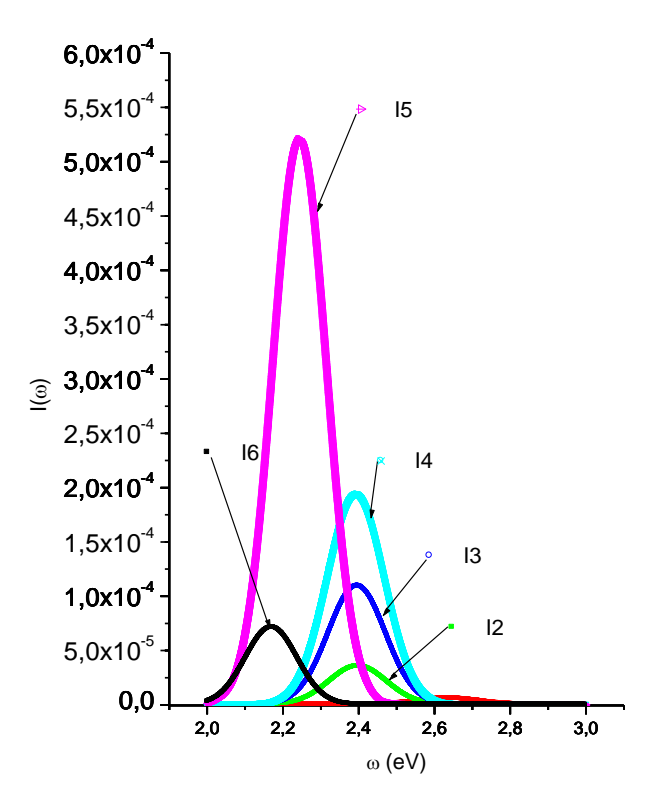

Figure III.2 : Le profil des raies de Mg I à 924 K

Les intensités des raies ainsi que les largeurs à mi hauteur sont calculés et présenté sur le tableau 2.

| $T = 924 K$ | $\omega$ (eV) | Intensité | $\Delta \omega_D$ (eV) |
|-------------|---------------|-----------|------------------------|
| Raies 5     | 2,2429        | 5,23E-04  | 0,166                  |
| Raies 4     | 2,3921        | 1,97E-04  | 0.179                  |
| Raies 6     | 2,1712        | 7,37E-05  | 0,16                   |

Tableau III.2 : Intensités et élargissements Doppler de quelques raies du magnésium neutre pour T=924 K

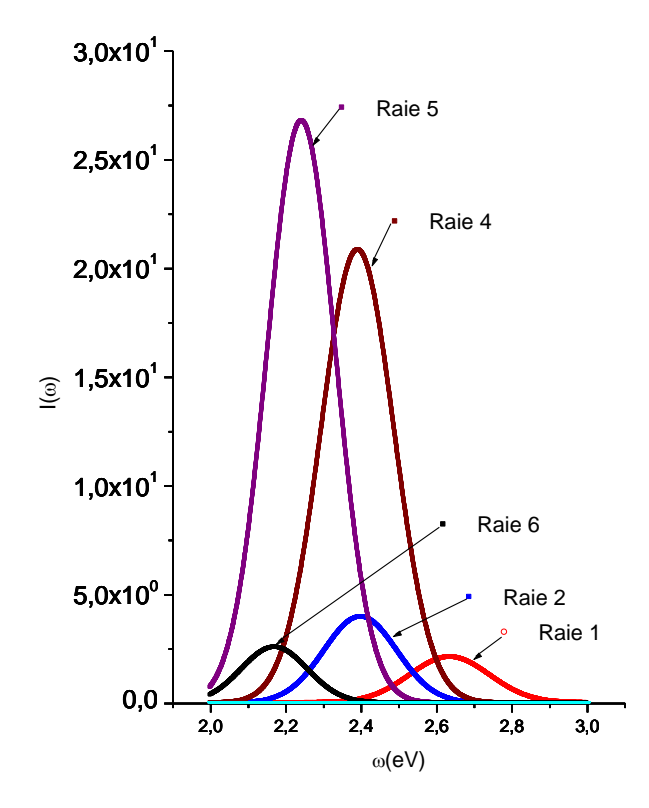

Figure III.3 : Le profil des raies de Mg I à 1525 K

Les intensités des raies ainsi que les largeurs à mi hauteur sont calculés et présenté sur le tableau III.3.

| $T = 1525K$ | $\omega$ (eV) | Intensité  | $\Delta \omega_D$ (eV) |
|-------------|---------------|------------|------------------------|
| Raies 5     | 2,2429        | $2,68E+01$ | 0,215                  |
| Raies 4     | 2,3921        | 20,97      | 0,228                  |
| Raies 6     | 2,1712        | $2,66E+00$ | 0,192                  |

Tableau III.3 : Intensités et élargissements Doppler de quelques raies du magnésium neutre pour T=1525 K

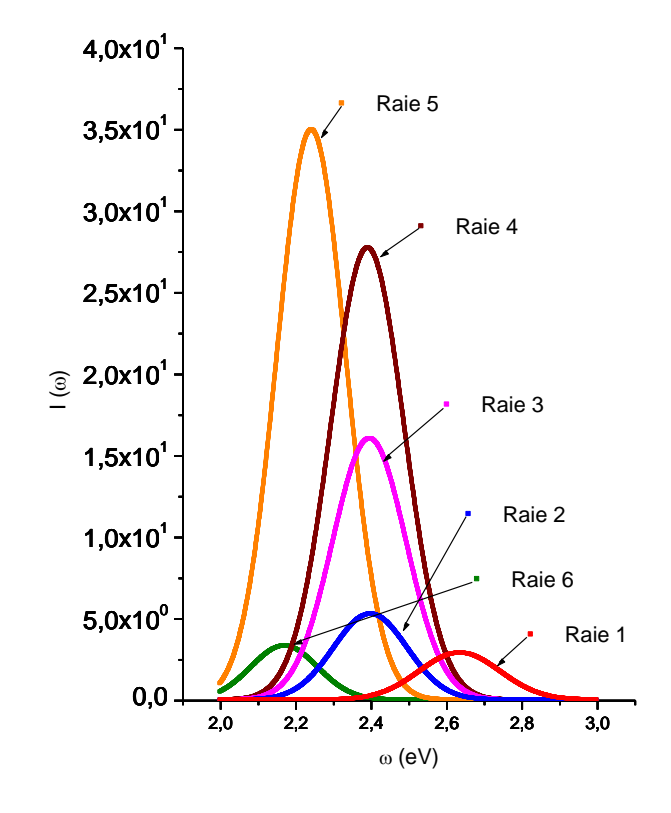

Figure III.4 : Le profil des raies de Mg I à 1550K

Les intensités des raies ainsi que les largeurs à mi hauteur sont calculés et présenté sur le tableau III.4.

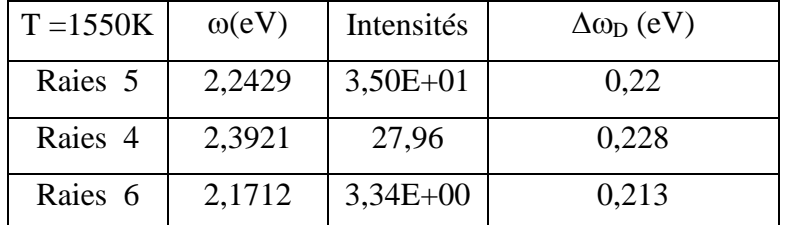

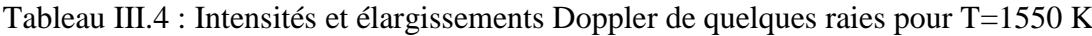

A partir des tableaux III.1 à III.4 et les figure III.1 à III.4 on observe que :

- Les intensités et les largeurs Doppler des raies augmentent dans les cas des Température élèves.
- Il y a quelques raies qui n'apparaissent pas dans le cas des températures basses tandis qu'aux températures élevées elles seront remarquables. La cause est que la population des niveaux augmente avec l'augmentation de la température.
- La raie 5 possède la plus grand intensité par rapport au autre raies quelque soit la valeur de la température.
- A T=300 K L'intensité de la raie 6 est plus grande de celle des raies 2 et 4, mais a des températures plus élèves elle sera la plus faible.
- Les raies 1, 2, 3et 4n'apparaissent pas à T=300K.

La figure III.5 présent l'évolution du profil des raies spectrale de l'atome de magnésium pour différentes températures de T=300 K à T=1550 K

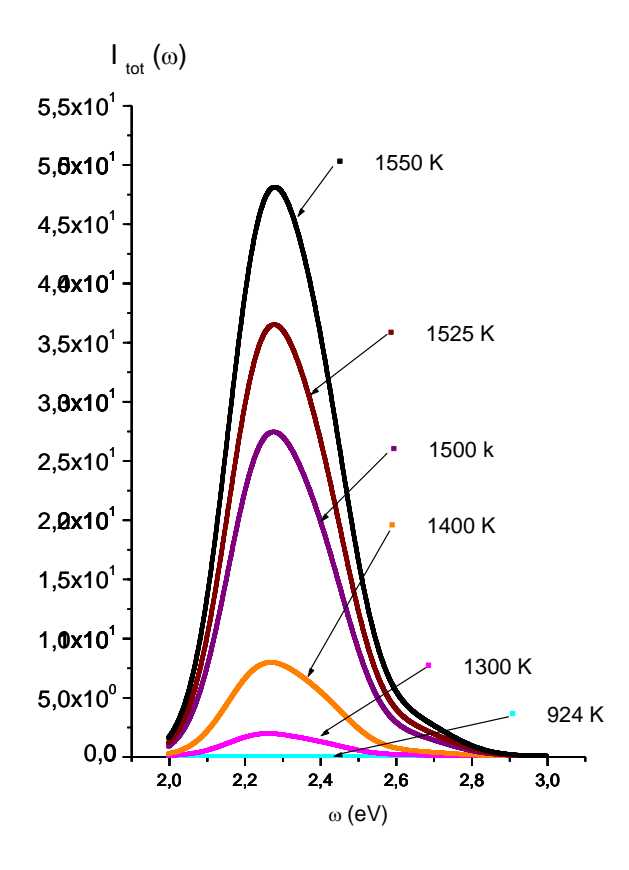

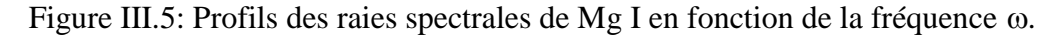

On observe que l'intensité totale augmente avec l'accroissement de la température. Les intensités totales des raies ainsi que les largeurs à mi hauteur sont calculés et présenté sur le tableau III.5.

Tableau III.5 : Les intensités et les élargissements des raies du

magnésium neutre (T=300 à 1550K)

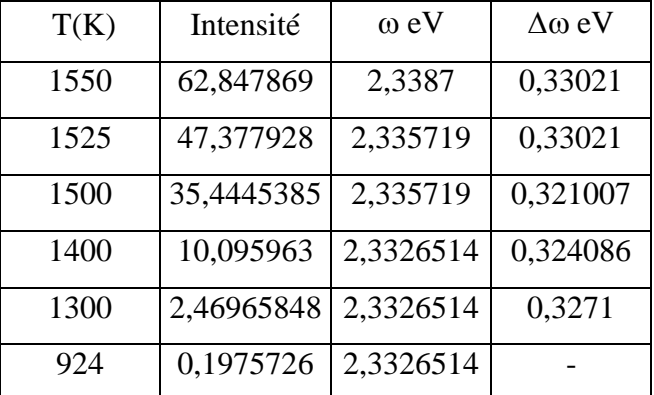

On observe que l'intensité des raies croit avec l'augmentation des températures tandis que les largeurs à mi hauteur restent presque constantes.

### **III. Profiles spectraux des raies de Mg II**

Les Tableaux III.6 à III.9 et les figures III.6 à III.9 présentent les données (intensités et élargissement Doppler) et les profils de chaque transition radiative de l'atome de magnésium pour différentes valeurs de la température T (300, 924, 1525 et 1550 K).

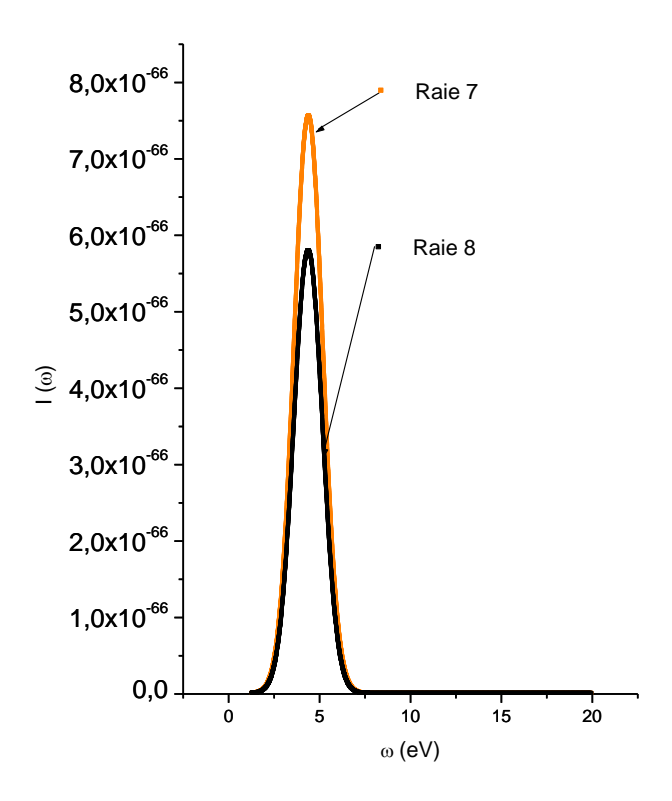

Figure 6 : Profil des raies de Mg II à 300 K

Sur le tableau III.6, les intensités et les largeurs à mi hauteur pour les raies de Mg II à 300 K sont présentées.

Tableau III.6: les intensités et les élargissements Doppler de quelque raie de l'ion de magnésium (T=300 K).

| $T = 300 K$ | $\omega$ (eV) | Intensité | $\Delta \omega_{\rm D}$ (eV) |
|-------------|---------------|-----------|------------------------------|
| Raies 1     | 4,4356        | 8,70E-16  | 3,26515                      |
| Raie 2      | 4,4242        | 5,82E-66  | 1.927                        |

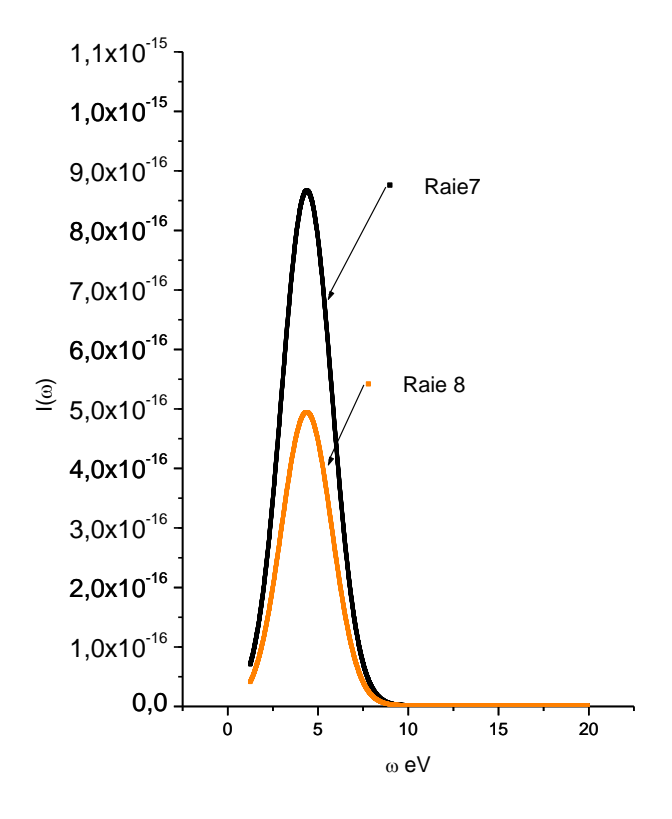

Figure III. 7 : Profils des raies de Mg II à 924 K.

Sur le tableau III.7, nous présentons les intensités des raies de Mg II ainsi que les largeurs à mi-hauteur.

> Tableau III.7: les intensités et les élargissements Doppler de quelque raie de l'ion de magnésium (T=924 K)

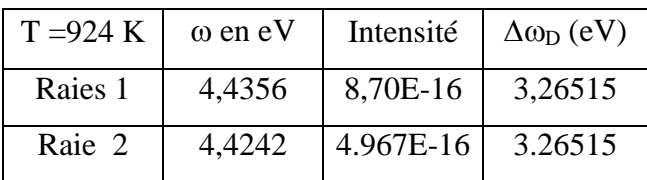

Les profils des raies de Mg II pour une température de 1300 K sont présentés sur la figure 8.

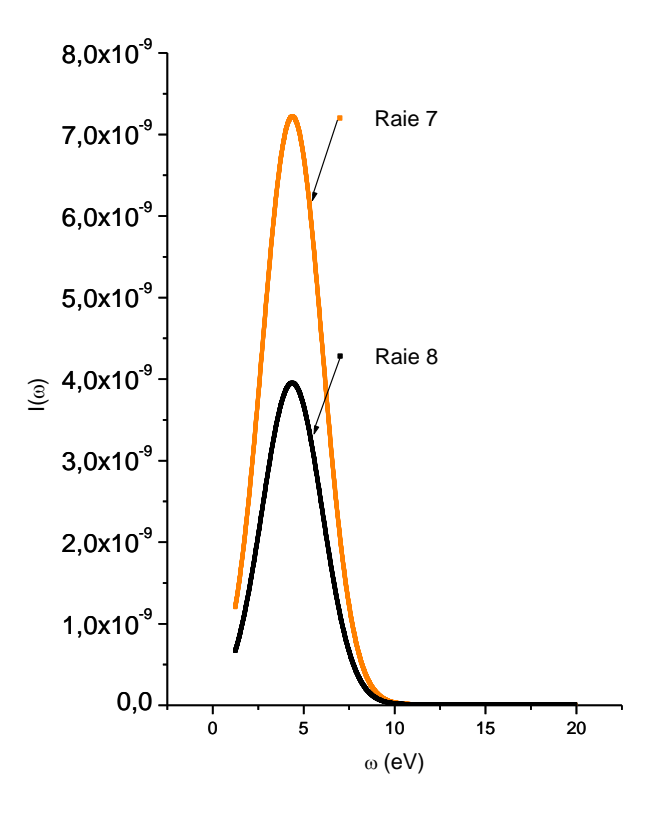

Figure III. 8 : Profils des raies de Mg II à 1300 K

Sur le tableau III.8 on présente les intensités des raies de Mg II et leurs largeurs à 1300 K.

Tableau III.8 : les intensités et les élargissements Doppler de quelques raies de l'ion de magnésium (T=1300 K)

| $T = 1300K$ | $\omega$ (eV) | Intensité | $\Delta w_D$ (eV) |
|-------------|---------------|-----------|-------------------|
| Raie 1      | 4,4356        | 7.232E-9  | 3,786             |
| Raie 2      | 4,4242        | 3.969E-9  | 3.835             |

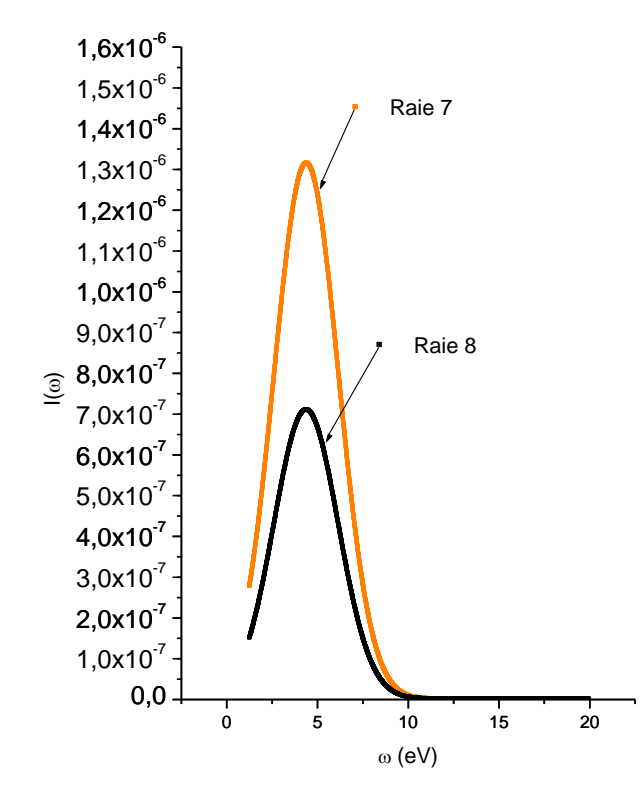

Figure III.9: Profils des raies de Mg II pour à 1500 K

Les intensités des raies de Mg II ainsi que leurs largeurs pour la température 1500 K sont présentées sur le tableau 9.

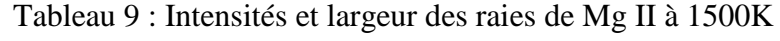

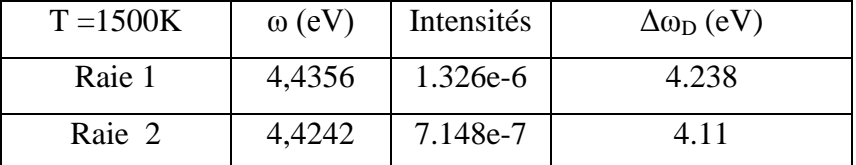

Suivant les valeurs précédentes des intensités des raies et leurs largeurs pour différentes températures, on observe que :

- l'intensité d'une raie et sa largeur augmentent avec l'accroissement de la température.
- Il y a des raies qui n'apparaissent pas parce que leurs populations et négligeables par rapport aux populations des raies 1 et 2.

Les profils des raies de Mg II sont présentés sur la figure III.10 pour des différentes températures (1300-1550 K)

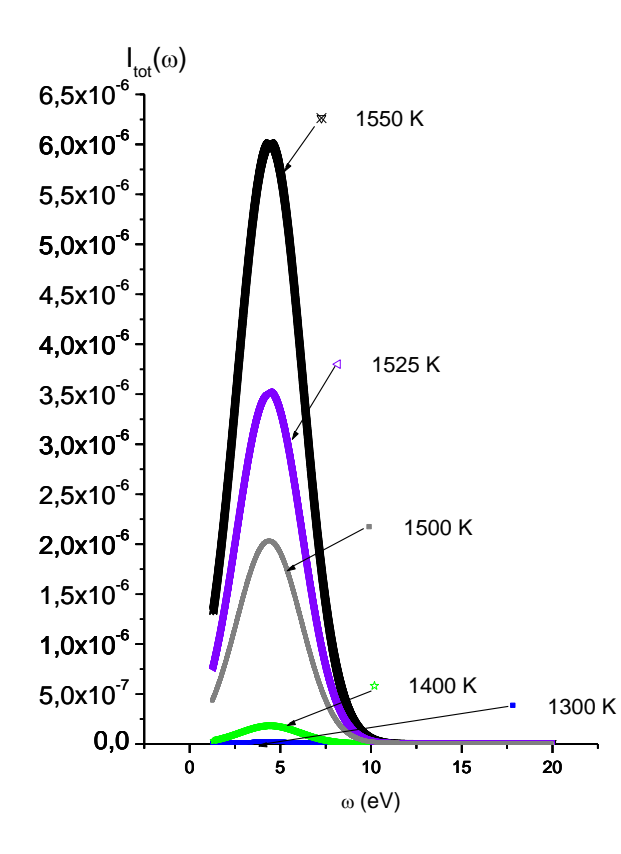

Figure III.10 : Profils totales des raies de Mg II pour différentes températures.

Les intensités totales et les largeurs à mi-hauteur des raies de Mg II présentées sur le tableau III.10 pour différentes températures.

| T (K)  | $\omega$ (eV) | Intensité | $\Delta w$ (eV) |
|--------|---------------|-----------|-----------------|
| 1400 K | 4,4433        | 2,24E-07  | 3,717 eV        |
| 1500 K | 4,4224        | 2,04E-06  | 4,2043          |
| 1525 K | 4,5613        | 3,57E-06  | 4,1453          |
| 1550 K | 4,4433        | 6,05E-06  | 4,1453          |

**Tableau III.10** : Intensités totales et largeurs à mi hauteurs pour différentes températures

On observe que l'intensité de profil des raies augmente avec l'accroissement de la température. Mais largeurs à mi hauteurs sont varies en mode aléatoire.

### **IV. Diagramme de Boltzmann des raies de Mg I**

.

Les diagrammes de Boltzmann pour les raies de Mg I en fonction de l'énergie et l'inverse de la température.

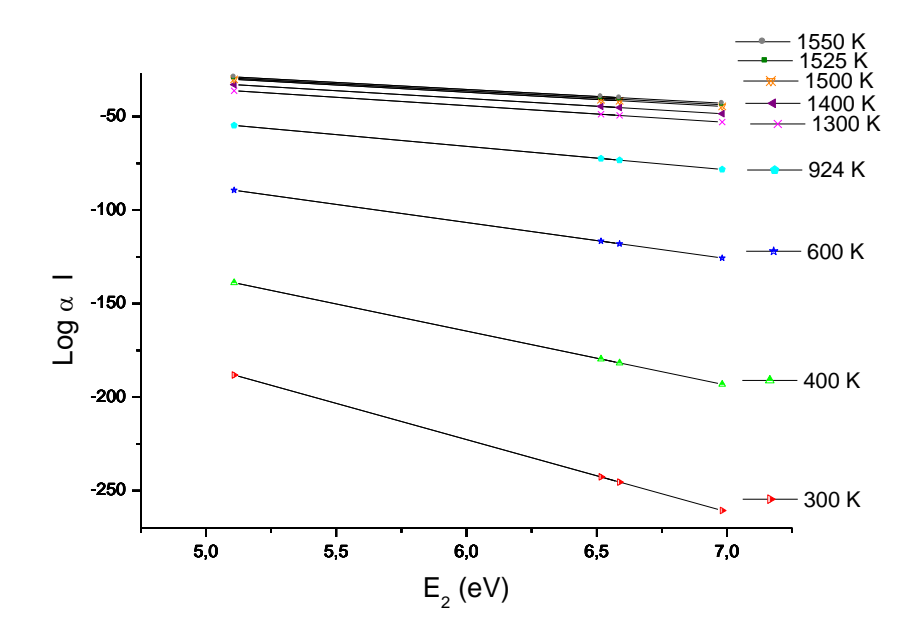

Figure III.11 : Les diagrammes de Boltzmann pour les raies de Mg I de T=300 à 1550 K.

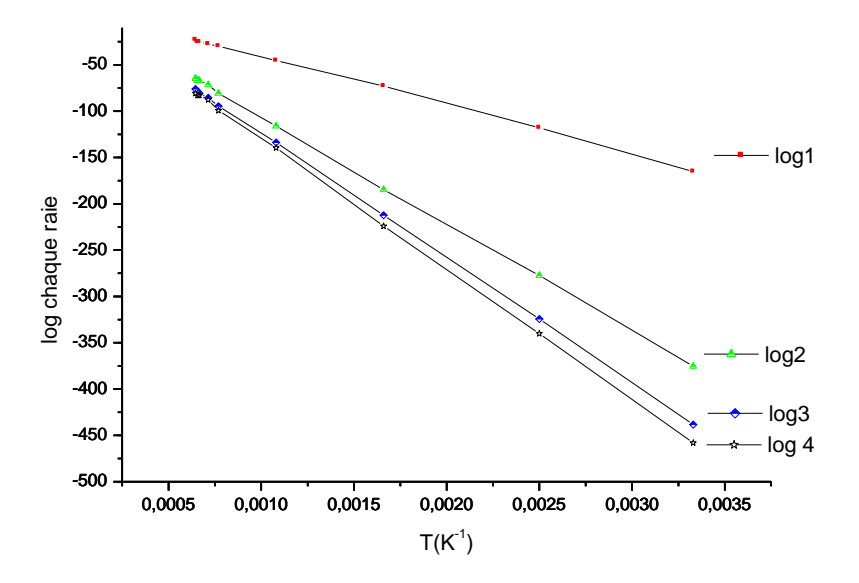

Figure III.12 : Les diagrammes de Boltzmann pour les raies de Mg I Log  $(\alpha I)$ en fonction de 1/T.

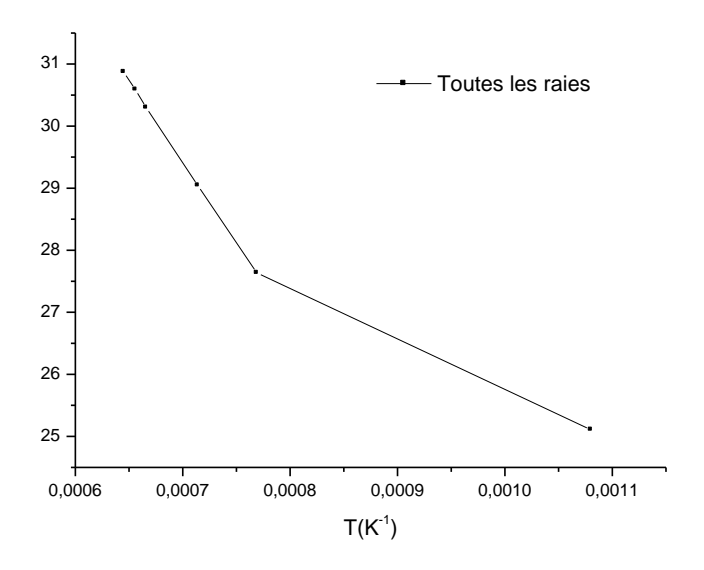

Figure III.13 : Les diagrammes de Boltzmann pour le profil des raies de Mg I.

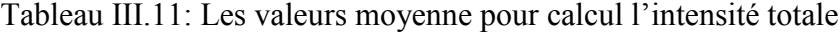

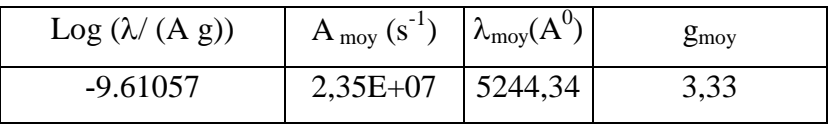

### V. **Diagramme de Boltzmann en cas des raies de Mg II**

Les diagrammes de Boltzmann pour les raies de Mg I en fonction de l'énergie et l'inverse de la température.

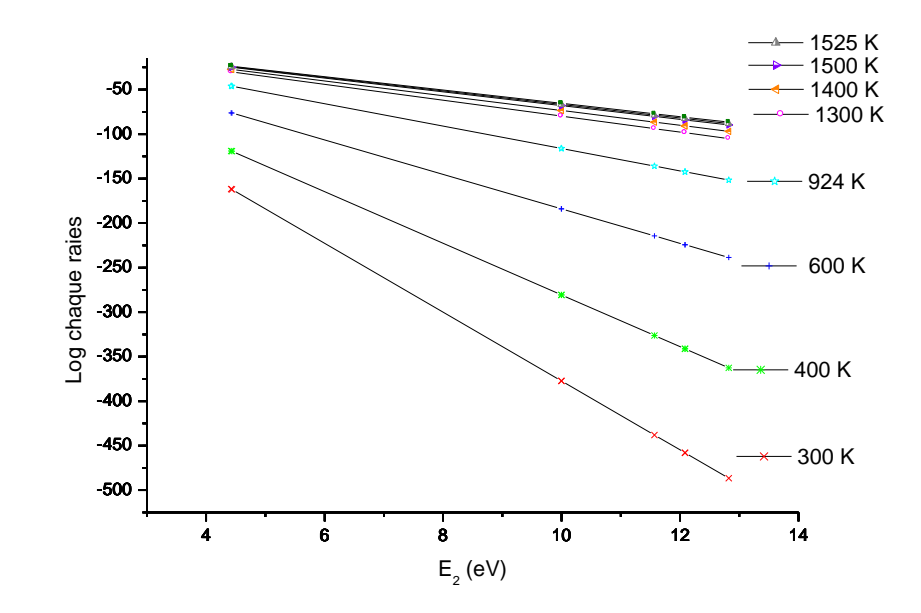

Figure III.14 : Les diagrammes de Boltzmann de Mg II en fonction de l'énergie.

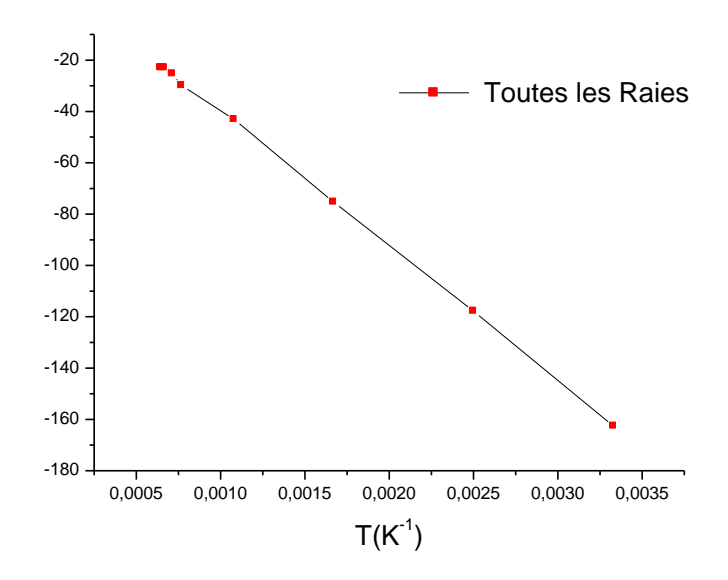

Figure III.15: Les diagrammes de Boltzmann pour le profil des raies de Mg II

.

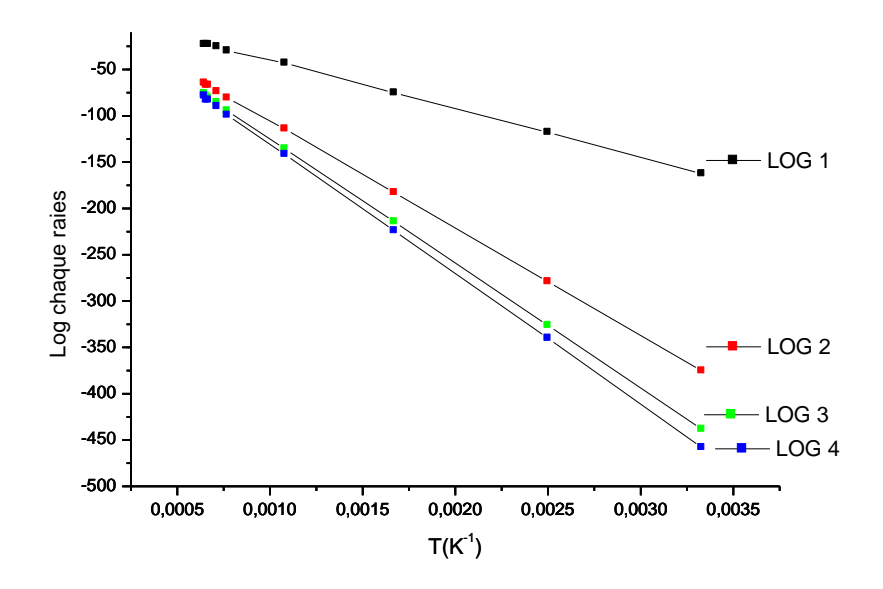

Figure III.16: Les diagrammes de Boltzmann pour les raies de Mg II en fonction de l'inverse de la température.

### **5. Calcul des rapports d'intensités pour les raies Mg I**

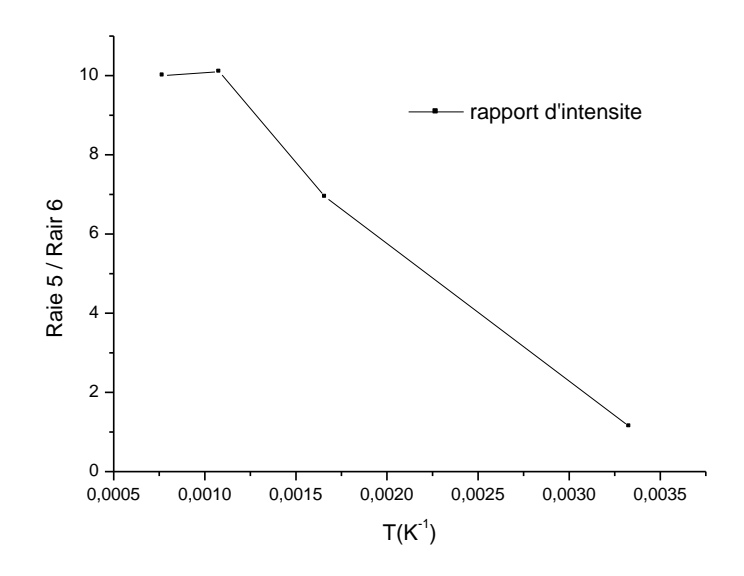

Figure III.17 : Rapport d'intensité pour les raies de Mg I entre les raies 5et 6 en fonction de la température.

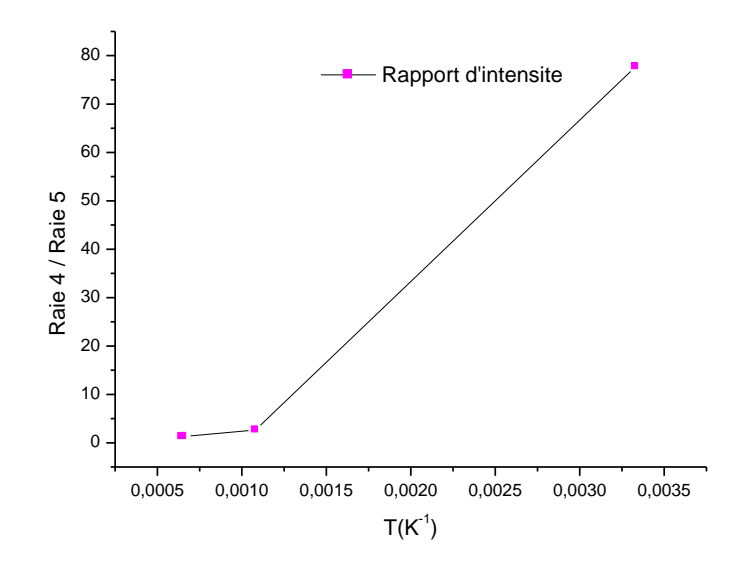

Figure III.18 : rapport d'intensité des raies de Mg I entre les raies 4 et 5 en fonction de l'inverse de la température

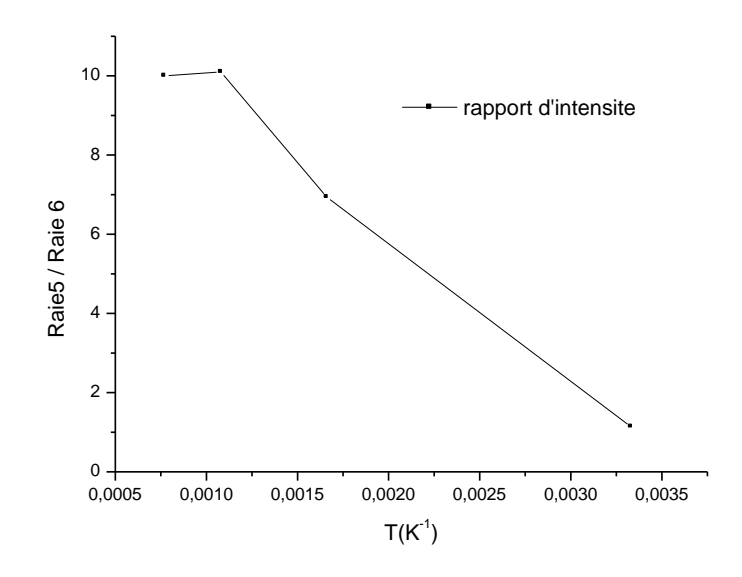

Figure III.19 : Rapport d'intensité entre les raies 5 et 6 de Mg I en fonction de la température.

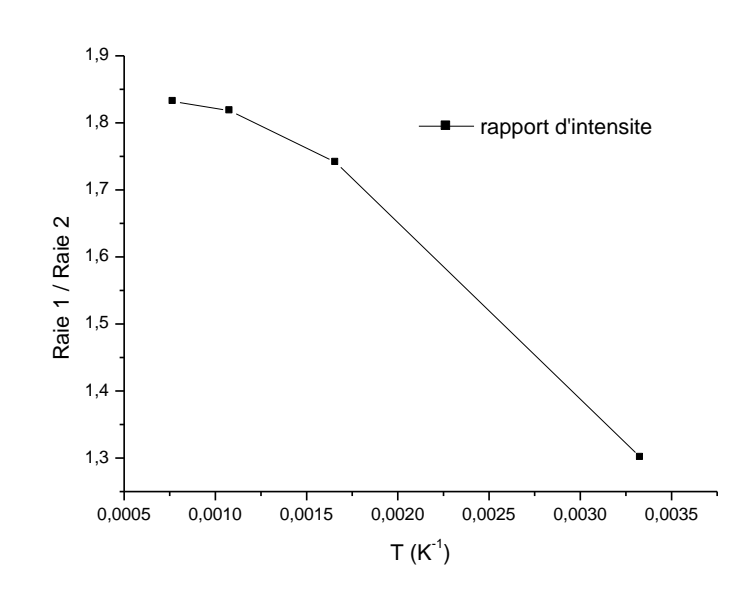

### **6. Calcul des rapports d'intensités des raies de Mg II**

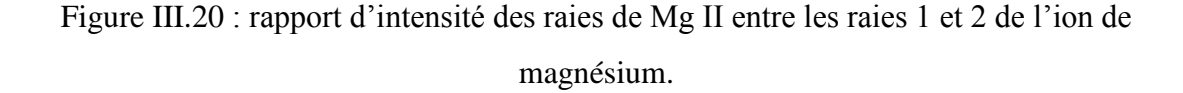

### **7. Profil de raie du magnésium intégré sur le temps**

Les figure III.21 et III.22 présentent la forme des profils des raies qui peuvent être observés dans l'opération de soudage de deux plaques de l'alliage de magnésium durant 10 s et 5 s pour la position (x=0, y=11.7 mm). Ces profils présentent des profils intégrés sur le temps ; la prise de vue par les détecteurs se fait sur des intervalles de temps.

A partir de la figure II.2 du chapitre II, nous avons relevé les valeurs des températures et les durées correspondantes ; les résultats sont présentés sur les tableaux III.11 et III.12.

| Période | $\Delta t_i(s)$ | T(K)     |
|---------|-----------------|----------|
| 1       | 0,04            | 300      |
| 2       | 0,01            | 310,3732 |
| 3       | 0,01            | 656,152  |
| 4       | 0,01            | 805      |
| 5       | 0,01            | 1049     |
| 6       | 0,01            | 1169     |
| 7       | 0,01            | 1089,6   |
| 8       | 0,09            | 928,9232 |
| 9       | 0,03            | 927,7402 |
| 10      | 8,8             | 923,4764 |

Tableau III.12 : Les durées et les températures de soudage pour 10s

Le profil de raie intégré sur le temps est

$$
I(w) = \sum_{i=1}^{n} I(w, i) \Delta t(i)
$$
 (III.1)

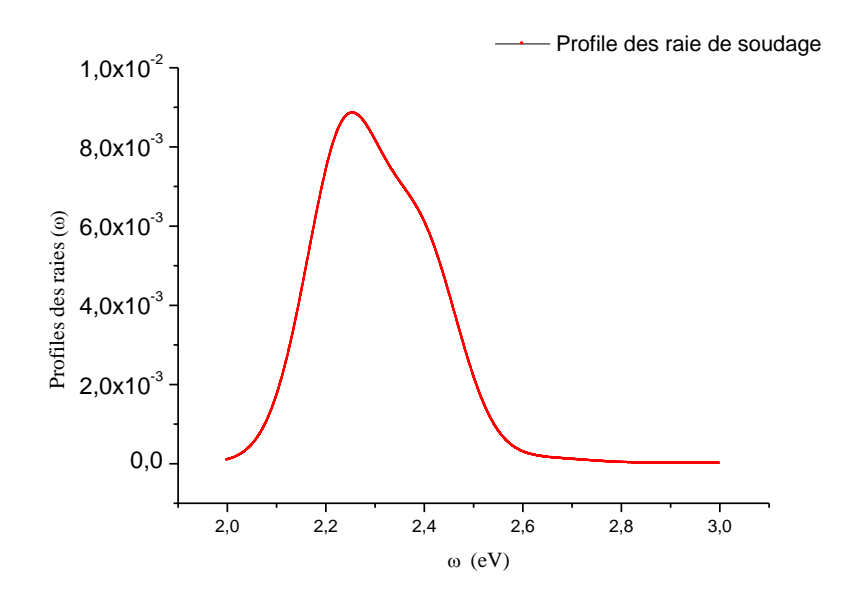

Figure III.21 Profil de raies de mg I sur l'intervalle de temps de 10 s.

| Période | $\Delta t_i(s)$ | T(K)     |
|---------|-----------------|----------|
|         | 4,91            | 923,4764 |
|         | 0,03            | 927,7402 |
|         | 0,06            | 928,9232 |

Tableau III.13 : Les durées et les températures de soudage pour 5s

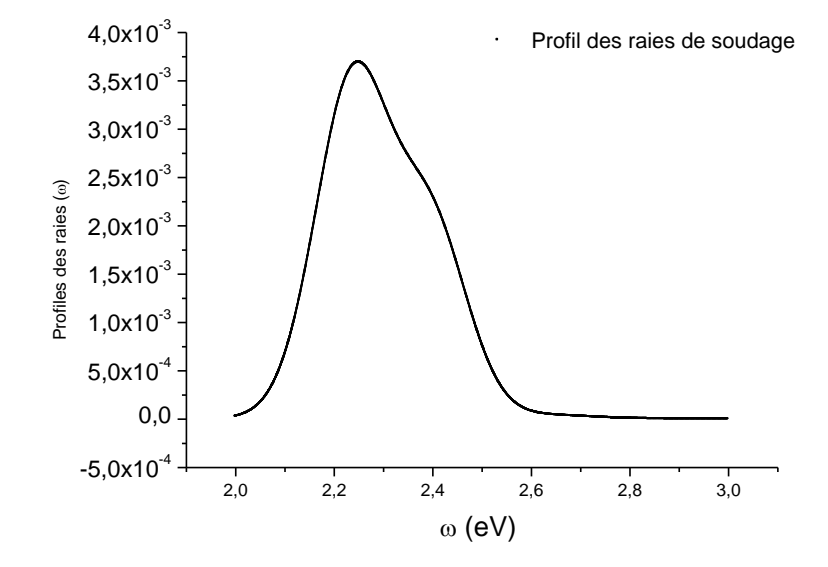

Figure III.22 : Profil de raies de mg I sur l'intervalle de temps de 5 s.

Tableau III.14 : Les durées et les températures de soudage

| Durée           | Fréquence (eV) | $\Delta\omega$ (eV) |
|-----------------|----------------|---------------------|
| 10 <sub>s</sub> | 2.2628         | 0.28                |
| 5s              | 2.2480         | 0.29                |

On peut constater que la fréquence qui correspond à l'intensité maximale diffère selon la durée de prise du spectre.

.

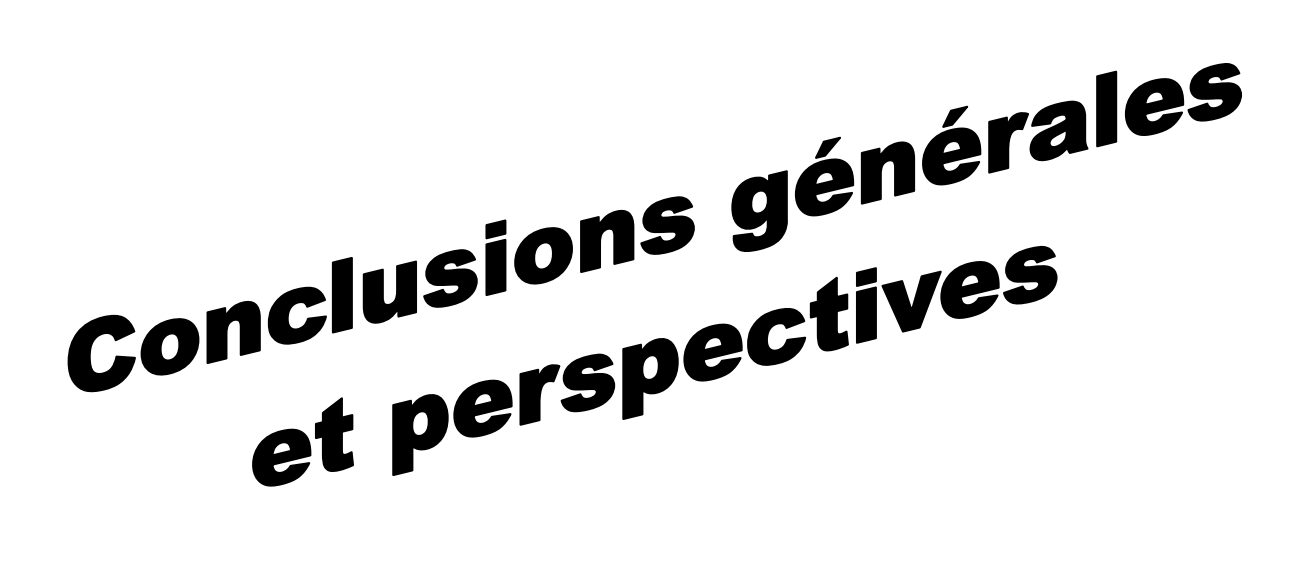

### **Conclusion générale et perspectives**

Dans ce mémoire nous avons étudié l'élargissement Doppler lors du soudage laser.

Nous avons présenté les notions de base nécessaires et nous avons étudié les profils des raies de l'atome et de l'ion de magnésium. Pour l'atome nous avons étudié neuf transitions et nous avons choies six raies pour le calcul. Pour l'ion de magnésium nous avons étudié de l'ordre de quatre vingt transitions et nous avons choisi deux raies seulement puisque des calculs préliminaires montrent que les transitions de ces deux raies sont les plus fortes et les autre transitions sont très faibles. Les niveaux énergétiques considérés sont :  $2p^6 3p$   $(^2P^0_{1/2})$  et  $2p^6$ 3d ( $^2D_{3/2}$ ).

Dans le premier chapitre, nous avons donné une description d'une opération de soudure par laser et leurs paramètres, et une classification du modèle d'équilibre dans le plasma et les élargissements des raies spectrales**.**

Dans le deuxième chapitre, nous avons présenté le comportement thermique de la soudure et la méthode diagnostic et nous avons donné une présentation spectroscopique de l'atome et de l'ion de magnésium à étudier.

Le troisième chapitre était destiné à l'analyse des résultats des profils des raies et les diagrammes de Boltzmann et les rapports d'intensités et les profils de raies du magnésium sur l'intervalle de temps.

Nous avons trouvé que :

- L'élargissement Doppler et les intensités des raies augmentent pour des températures élevées,
- Les intensités relatives des raies des différentes transitions radiatives varient suivant la température et la population des niveaux atomiques.

Pour les perspectives, nous proposons le calcul des profils et les diagrammes de Boltzmann en tenant compte de :

- L'élargissement Stark et en particulier l'élargissement Stark électronique.
- L'effet des températures électroniques et les collisions électroniques sur le peuplement et l'excitation des niveaux énergétiques.
- L'intégration spatiale et temporelle des profils de raies pour les mesures par les détecteurs.

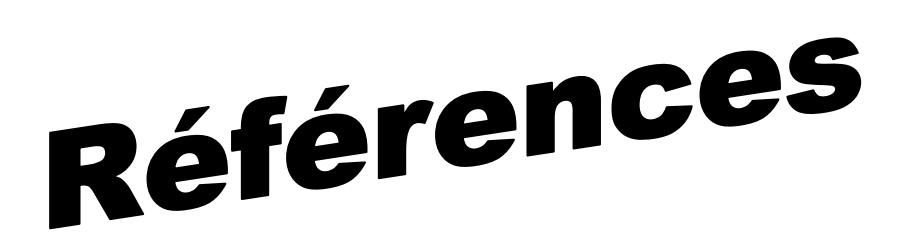

### **Références :**

- 1. S. Lemkeddem et F. Khelfaoui ; «Modélisation Thermique De Soudures Asymétriques Par Soudage Laser»; 5<sup>ème</sup> Séminaire National sur le laser et ses Applications, Université de Ouargla, (2009)
- 2. S. Khemgani ; « Etude du rayonnement thermique lors de la soudure au Laser de plaques métalliques» ; mémoire master ; Université de Ouargla, (2014)
- 3. G. Murry, «Soudage et soudabilité métallurgique des métaux», Technique de l'ingénieur, M715, (1994).
- 4. C. S. Ditz and; « Recycling of Magnesium Alloys, Magnesium-Alloys and Technology», (2004).
- 5. AFNOR, «Le magnésium et ses alliages : caractérisation, mise en œuvre et application», (1982).
- 6. C. Rüffler and K. Gürs; «Cutting and welding using a  $CO<sub>2</sub>$  laser» Optics & Laser Technology, Volume 4, N° 6, pp. 265-269, (1972).
- 7. M. Azzaoui; «Etude spectroscopie atomique et moléculaire dans un pulvérisateur cathodique magnétron » Mémoire de magister; Université de Ouargla, (2013).
- 8. G. Travaille; «spectroscopie LIBS sans étalonnage .Examen critique et applicabilité a l'analyse de sols pollues»; Thèse de doctorat; Université de Bordeaux, (2010).
- 9. F. Khelfaoui, « Cours de Physique Atomique », Master de Physique, (2013).
- 10. H. R. Griem, « Spectral line broadening by plasma», Mc Graw-Hill, New-York, (1964).
- 11. A. Aubreton; «Modélisation et étude expérimentale d'un Plasma métallique crée par ablation laser»; Thèse doctorat ; Université Paul Sabatier; Toulouse, (2002).
- 12. V. Ramarozatovo; «Elaboration in-situ et caractérisation de nanotubes hétérogènes par plasma d'arc électrique »; Thèse doctorat; Université de Toulouse, (2011).
- 13. M. P Pacheco; «synthèse des nanotubes de carbone par arc électrique»; Thèse de doctorat; Université de Toulouse, (2003).
- 14. M. Azzaoui et F. Khelfaoui; «Etude des spectres d'émission d'ions d'argon lors de déposition sur couches minces dans un pulvérisateur cathodique magnétron »; Annales des Sciences et Technologie ; Vol.  $5$ , N<sup>0</sup>2, pp204-208, (2013).
- 15. A. Ancona, T. Sibillano, P. M. Lugara; «Optical plasma spectroscopy as a tool for monitoring laser welding processes», Vol. 31 N°2, pp 402-407(2008).

16 ـ عاطف الجندي وبسام غزولين ؛" استخدام الدراسة الطيفية في تعيين درجة حرارة بلازما الزئبق وتركيز عناصر ها الماصنة عند قيم مختلفة لفرق الكمون المطبق باستخدام أشعة اللّبز ر "؛أبحاث الير موك "سلسلة العلو م الأساسية والهندسية"؛المجلد 21 العدد 1 ص ص. 173-187)(2012)

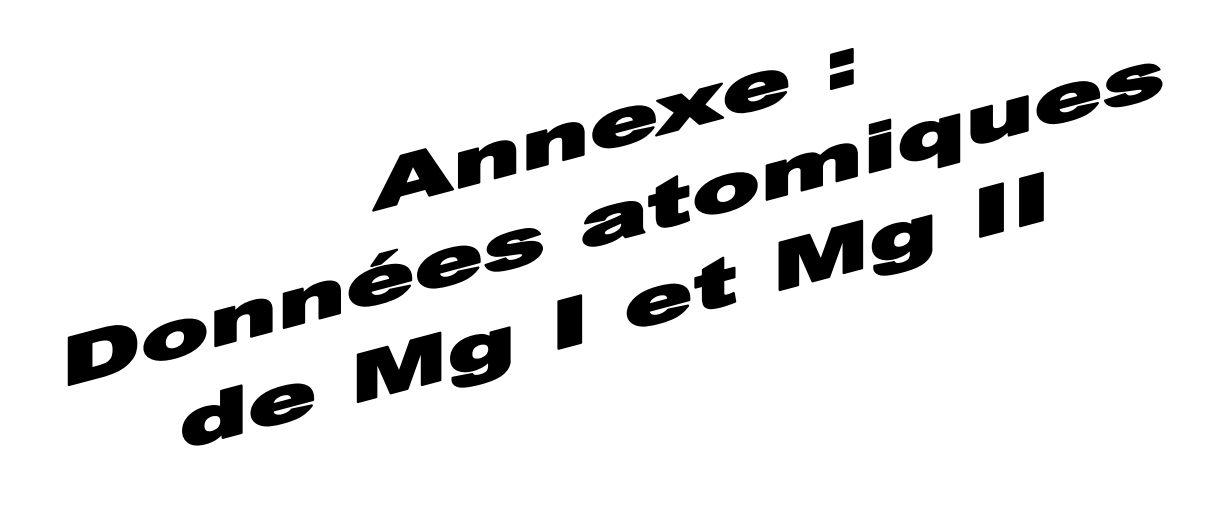

### **Annexe : Données atomiques de Mg I et Mg II**

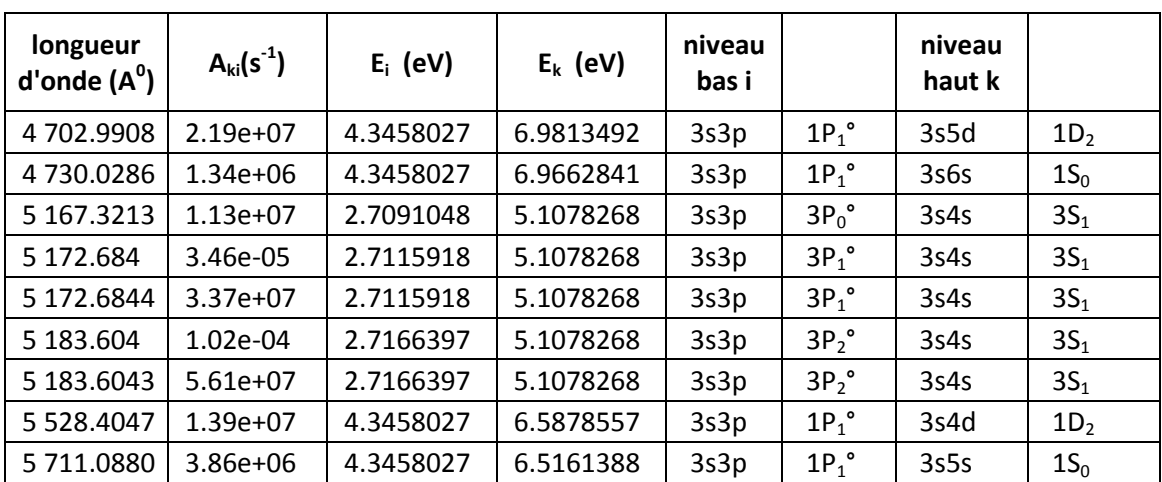

### **1. Base de données atomiques du magnésium neutre (Mg I)**

Extraite de NIST [2014] :http:// physics.nist.gov/asd le 16/04/2015

### **2. Base de données atomique du magnésium ionise (Mg II) :**

Extraite de NIST [2014] :http:// physics.nist.gov/asd le 16/04/2015

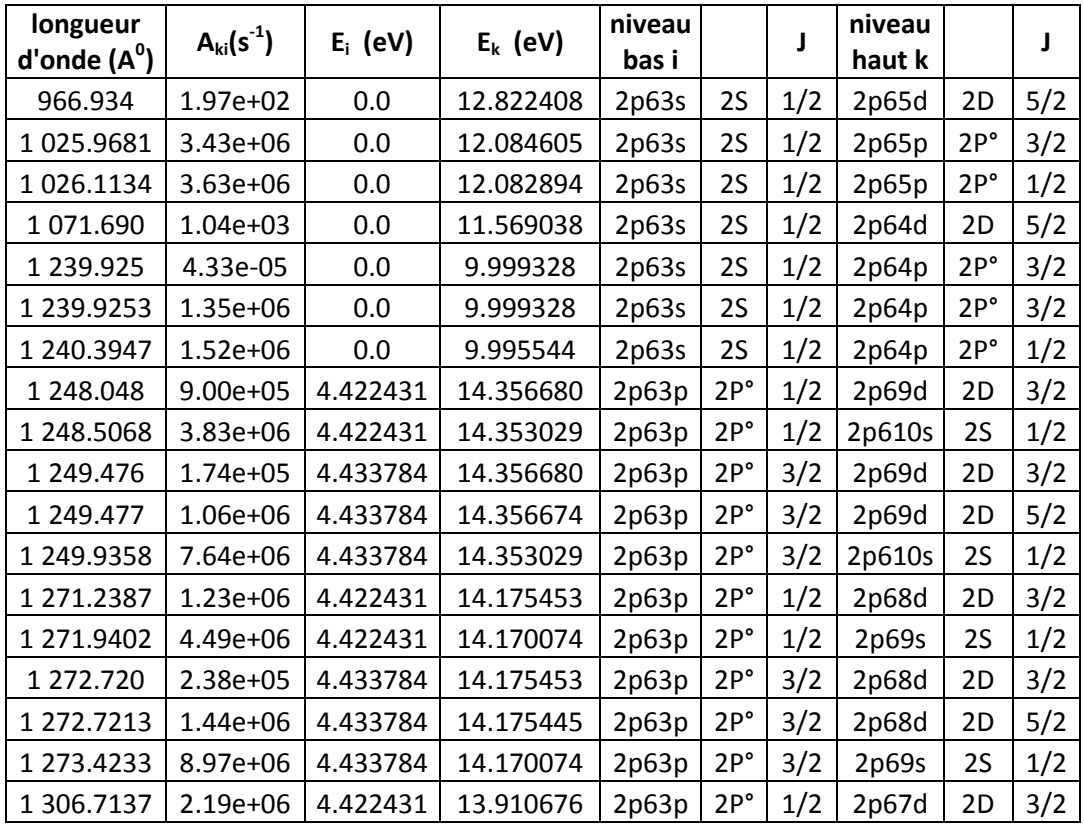

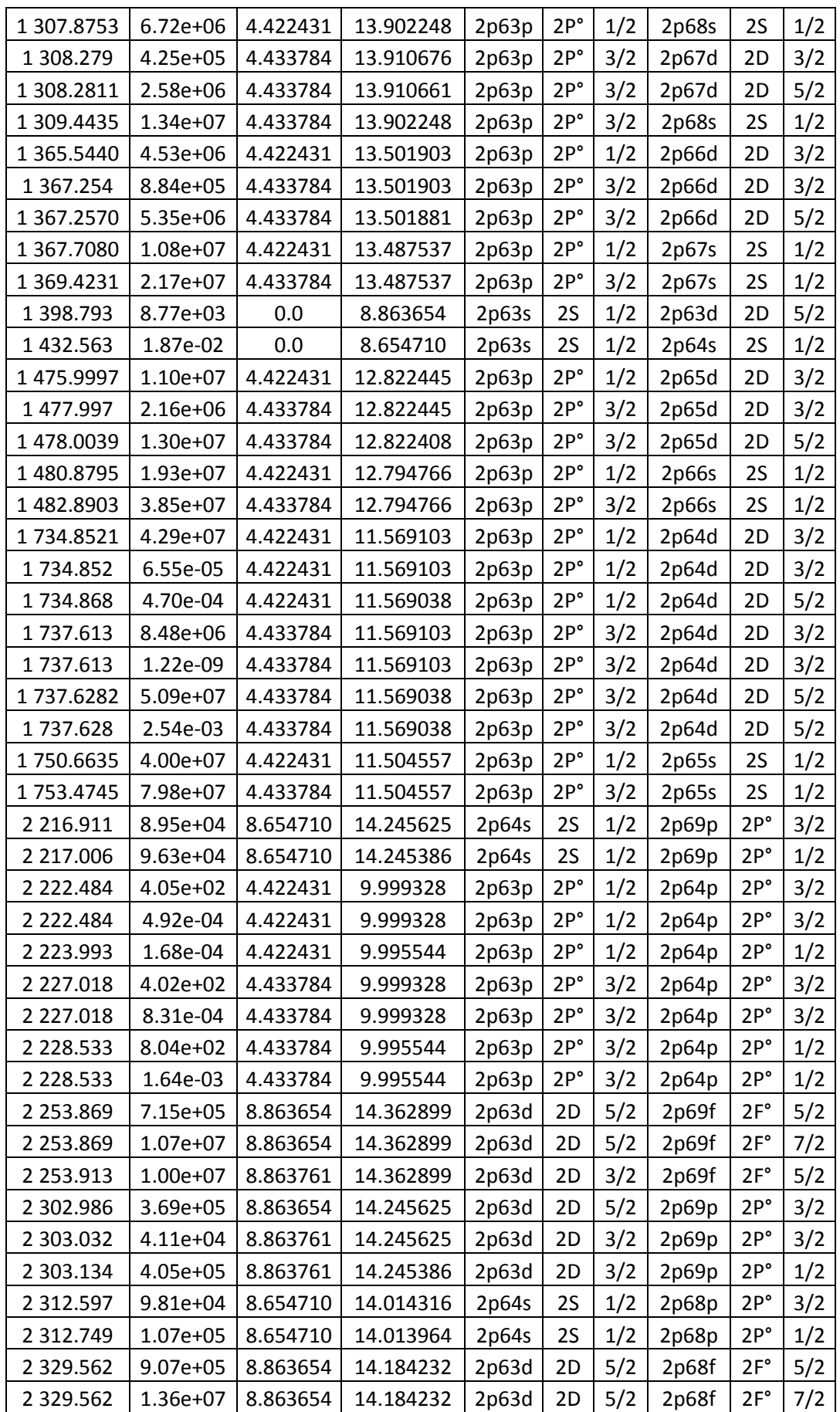

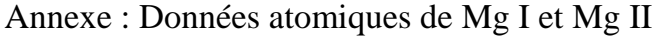

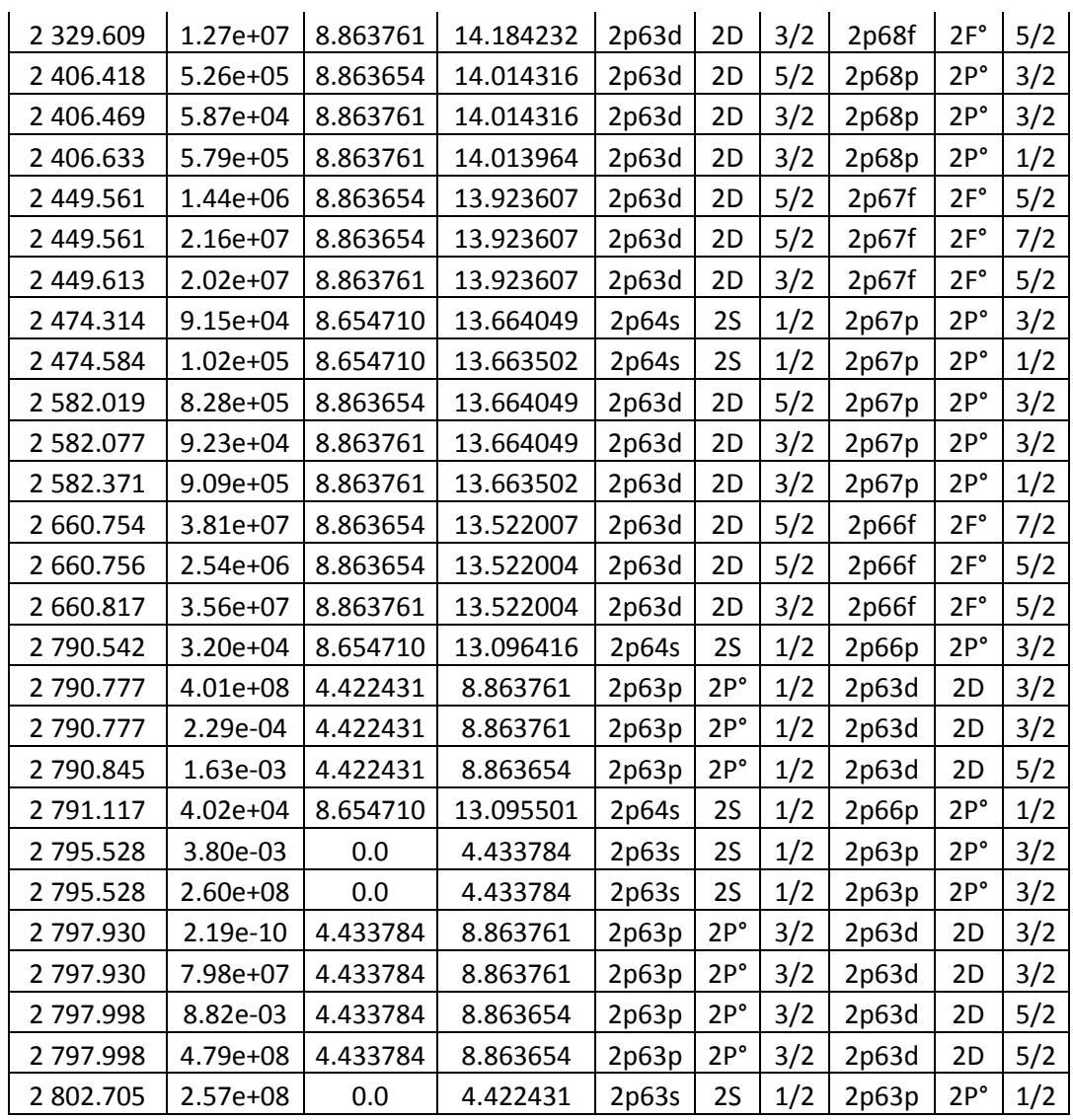

### خلاصة

يستخدم التلحيم بالليزر بشكل كبير في الصناعة ومعالجة المواد و لقد قمنا في دراستنا هذه بدراسة الخطوط الطيفية الناتجة عن عملية التلحيم بالليزر حيث احترنا من بين 9 انتقالات بالنسبة لذرة المغزيوم 6 خطوط ذات الشدة الأقوى وقمنا بدراسة 98 انتقال بالنسبة للأيون واخترنا إنتقالين فقط لكون باقي الانتقالات مهملة. المسرويات المعنية هي (2 $^{2}{\rm P}^{0}$ 1/2 و و 2 $2{\rm p}^{6}$ 3p ( $^{2}{\rm P}^{0}$  $(2p^6$ 3d  $(2D_{3/2})$ .<br>لهذه الخطوط ،بالإضافة إلى رسم مخططات بولتزمان بدلالة الطاقة ودرجة الحرارة و حساب النسبة بين شدات الخطوط الطيفية لكل من الذرة والأيون وذلك بافتراض أن البلازما في حالة توازن ترموديناميكي.

**الكلمات المفتاحية**: التلحيم بالليزر، البلازما، المطيافية، أشكال الطيف ، تعريض دوبلر، مخططات بولتزمان.

### **Résumé :**

Le soudage aux lasers est très utilisé en industrie et en traitement des matériaux. Dans notre étude nous nous sommes intéressés aux transitions radiatives durant l'opération de soudage. Parmi 9 transitions du magnésium neutre Mg I, nous avons choisi 6 transitions ; parmi 89 transitions radiatives du magnésium ionisé Mg II, nous avons choisi deux de fortes intensités, les autres sont très faibles. Les niveaux énergétiques considérés sont :  $2p^63p$  ( ${}^2P^0_{1/2}$ ) et  $2p^63d$  ( ${}^2D_{3/2}$ ). Suivant plusieurs valeurs de température, nous avons calculé les élargissements Doppler, les profils de raies, les diagrammes de Boltzmann et les rapports d'intensités. Le plasma est considéré à l'Equilibre Thermodynamique.

**Mots clés :** Soudage au laser, Plasma, Spectroscopie, Profil de raies, Elargissement Doppler, Diagramme de Boltzmann.

### **Abstract**

The laser welding is widely used in industry and materials treatment. In our study we are interested in radiative transitions during the welding operation. From among 9 transitions of magnesium Mg I, we have chosen 6 transitions. And from 89 transitions of ionized magnesium Mg II, we have chosen only two because the intensities of other transitions are negligible. The energy levels considered are:  $2p^63p(^2P^0_{1/2})$  and  $2p^63d(^2D_{3/2})$ . At different values of temperature, we calculated Doppler broadening, line shapes, Boltzmann diagrams and ratios of intensities. The plasma is considered in thermodynamic equilibrium.

**Keywords:** Laser welding, Plasma, Spectroscopy, Line shape, Doppler broadening, Boltzmann diagram.